# HP Business Service Management

Für Windows and Linux operating systems

Softwareversion: 9.20

# **Systemanforderungen für BSM und Tabellen für die BSM-Unterstützung**

Datum der Dokumentveröffentlichung: August 2012

Datum des Software-Release: August 2012

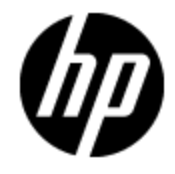

# **Rechtliche Hinweise**

# **Garantie**

Die Garantiebedingungen für Produkte und Services von HP sind in der Garantieerklärung festgelegt, die diesen Produkten und Services beiliegt. Keine der folgenden Aussagen kann als zusätzliche Garantie interpretiert werden. HP haftet nicht für technische oder redaktionelle Fehler oder Auslassungen.

Die hierin enthaltenen Informationen können ohne vorherige Ankündigung geändert werden.

## **Eingeschränkte Rechte**

Vertrauliche Computersoftware. Gültige Lizenz von HP für den Besitz, Gebrauch oder die Anfertigung von Kopien erforderlich. Entspricht FAR 12.211 und 12.212. Kommerzielle Computersoftware, Computersoftwaredokumentation und technische Daten für kommerzielle Komponenten werden an die U.S.-Regierung per Standardlizenz lizenziert.

# **Copyright-Hinweis**

© Copyright 2005 - 2012 Hewlett-Packard Development Company, L.P.

# **Markenhinweise**

Adobe® und Acrobat® sind Marken der Adobe Systems Incorporated.

AMD und das AMD Arrow-Logo sind eingetragene Marken von Advanced Micro Devices, Inc.

Google™ und Google Maps™ sind eingetragene Marken von Google Inc.

Intel®, Itanium®, Pentium® und Intel® Xeon® sind eingetragene Marken der Intel Corporation in den Vereinigten Staaten und anderen Ländern.

Java ist eine eingetragene Marke von Oracle und/oder der zugehörigen Tochtergesellschaften.

Microsoft®, Windows®, Windows NT®, Windows® XP und Windows Vista® sind in den Vereinigten Staaten eingetragene Marken der Microsoft Corporation.

Oracle ist eine eingetragene Marke der Oracle Corporation und/oder der zugehörigen Tochtergesellschaften.

UNIX® ist eine eingetragene Marke von The Open Group.

### **Hinweise**

Dieses Produkt beinhaltet Software, die von Apache Software Foundation entwickelt wurde [\(www.apache.org](http://www.apache.org/)).

Dieses Produkt beinhaltet Software, die vom JDOM-Projekt entwickelt wurde [\(www.jdom.org](http://www.jdom.org/)).

Dieses Produkt beinhaltet Software, die vom MX4J-Projekt entwickelt wurde [\(mx4j.sourceforge.net](http://mx4j.sourceforge.net/)).

# **Aktualisierte Dokumentation**

Auf der Titelseite dieses Dokuments befinden sich die folgenden identifizierenden Informationen:

- Software-Versionsnummer, die Auskunft über die Version der Software gibt.
- Datum der Dokumentveröffentlichung, das bei jeder Änderung des Dokuments ebenfalls aktualisiert wird.
- Datum des Software-Release, das angibt, wann diese Version der Software veröffentlicht wurde.

Unter der unten angegebenen Internetadresse können Sie überprüfen, ob neue Updates verfügbar sind, und sicherstellen, dass Sie mit der neuesten Version eines Dokuments arbeiten:

#### **http://h20230.www2.hp.com/selfsolve/manuals**

Für die Anmeldung an dieser Website benötigen Sie einen HP Passport. Hier können Sie sich für eine HP Passport-ID registrieren:

#### **http://h20229.www2.hp.com/passport-registration.html**

Alternativ können Sie auf den Link **New user registration** (Neue Benutzer registrieren) auf der HP Passport-Anmeldeseite klicken.

Wenn Sie sich beim Support-Service eines bestimmten Produkts registrieren, erhalten Sie ebenfalls aktualisierte Softwareversionen und überarbeitete Ausgaben der zugehörigen Dokumente. Weitere Informationen erhalten Sie bei Ihrem HP-Kundenbetreuer.

**Letzte Dokumentaktualisierung: Donnerstag, 15. November 2012**

# **Support**

Besuchen Sie die HP Software Support Online-Website von HP unter:

#### **http://www.hp.com/go/hpsoftwaresupport**

Auf dieser Website finden Sie Kontaktinformationen und Details zu Produkten, Services und Support-Leistungen von HP Software.

Der Online-Support von HP Software bietet Kunden mit Hilfe interaktiver technischer Support-Werkzeuge die Möglichkeit, ihre Probleme intern zu lösen. Als Valued Support Customer können Sie die Support-Website für folgende Aufgaben nutzen:

- Suchen nach interessanten Wissensdokumenten
- Absenden und Verfolgen von Support-Fällen und Erweiterungsanforderungen
- Herunterladen von Software-Patches
- Verwalten von Support-Verträgen
- Nachschlagen von HP-Support-Kontakten
- Einsehen von Informationen über verfügbare Services
- Führen von Diskussionen mit anderen Softwarekunden
- Suchen und Registrieren für Softwareschulungen

Für die meisten Support-Bereiche müssen Sie sich als Benutzer mit einem HP Passport registrieren und anmelden. In vielen Fällen ist zudem ein Support-Vertrag erforderlich. Hier können Sie sich für eine HP Passport-ID registrieren:

#### **http://h20229.www2.hp.com/passport-registration.html**

Weitere Informationen zu Zugriffsebenen finden Sie unter:

**http://h20230.www2.hp.com/new\_access\_levels.jsp**

# **Systemanforderungen für BSM**

Dieser Abschnitt umfasst die folgenden Themen:

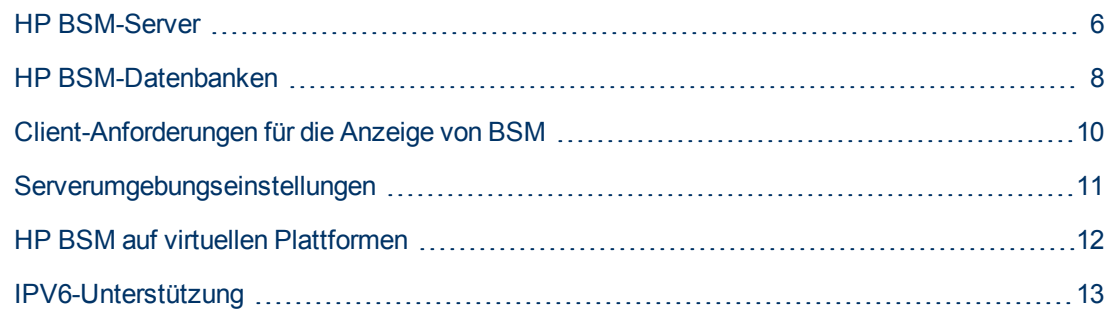

## <span id="page-5-0"></span>**HP BSM-Server**

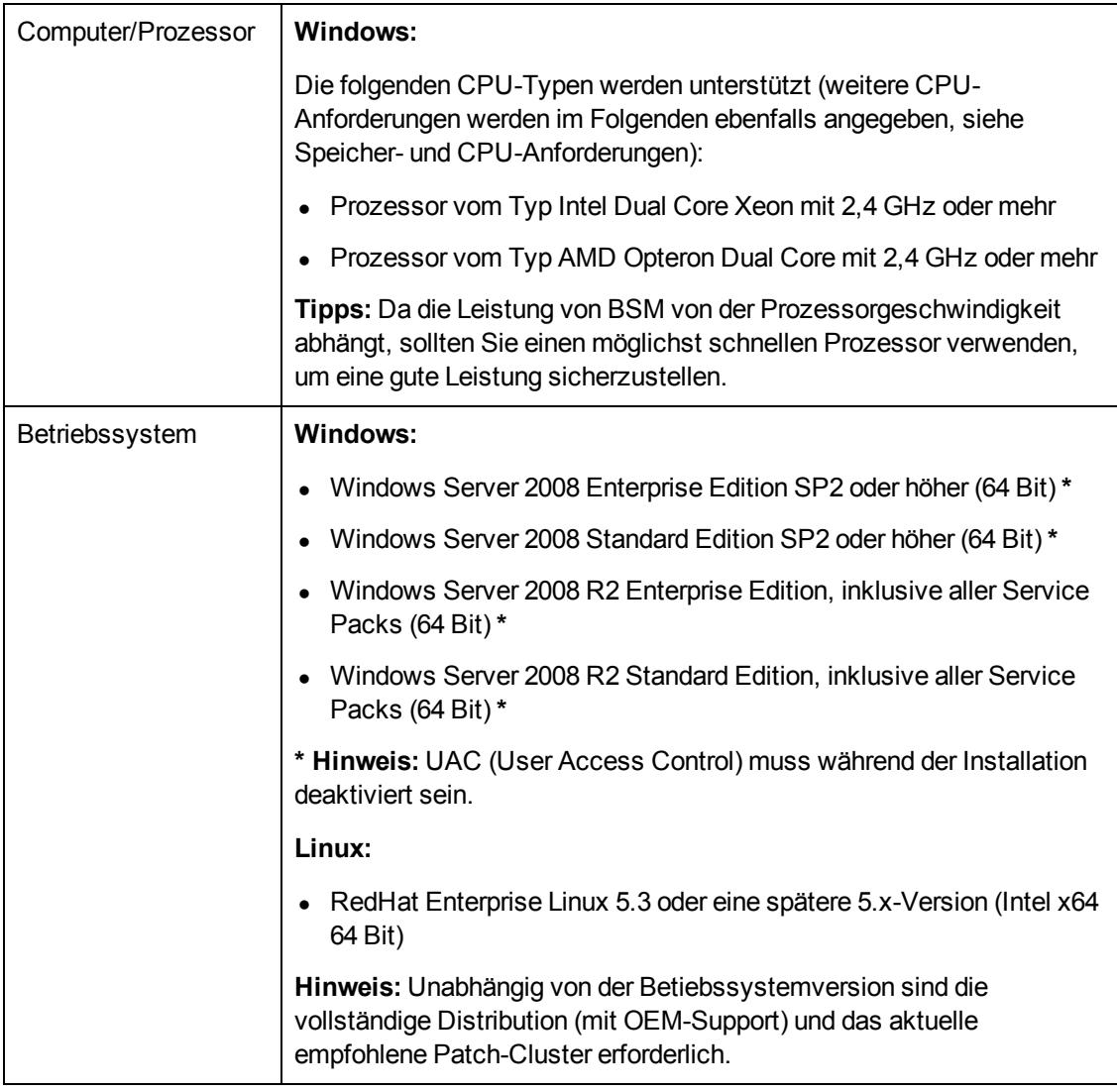

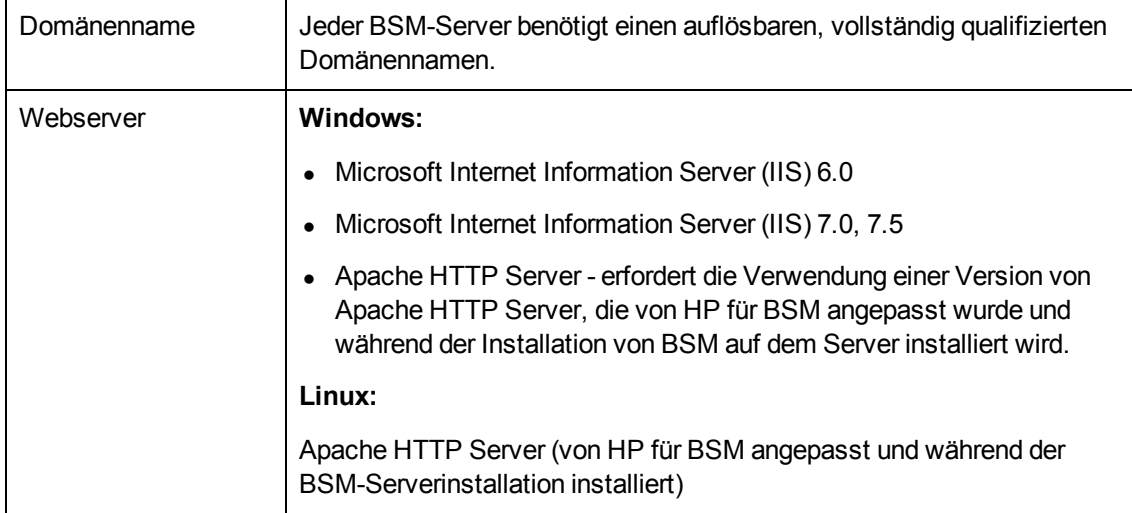

### **Speicher- und CPU-Anforderungen**

In der folgenden Tabelle sind die Speicher- und CPU-Anforderungen für einige Bereitstellungsszenarien aufgelistet, die für BSM verfügbar sind. Verwenden Sie den Capacity Calculator, um möglichst genaue Informationen zu den Anforderungen für Ihre Bereitstellung zu beziehen. Sie können über die folgende SSO-Website auf den Kapazitätsrechner zugreifen: [http://support.openview.hp.com/selfsolve/document/KM1430983/binary/BSM\\_920\\_BSM\\_9\\_](http://support.openview.hp.com/selfsolve/document/KM1430983/binary/BSM_920_BSM_9_Deployment_and_Capacities.xls) [Deployment\\_and\\_Capacities.xls](http://support.openview.hp.com/selfsolve/document/KM1430983/binary/BSM_920_BSM_9_Deployment_and_Capacities.xls)

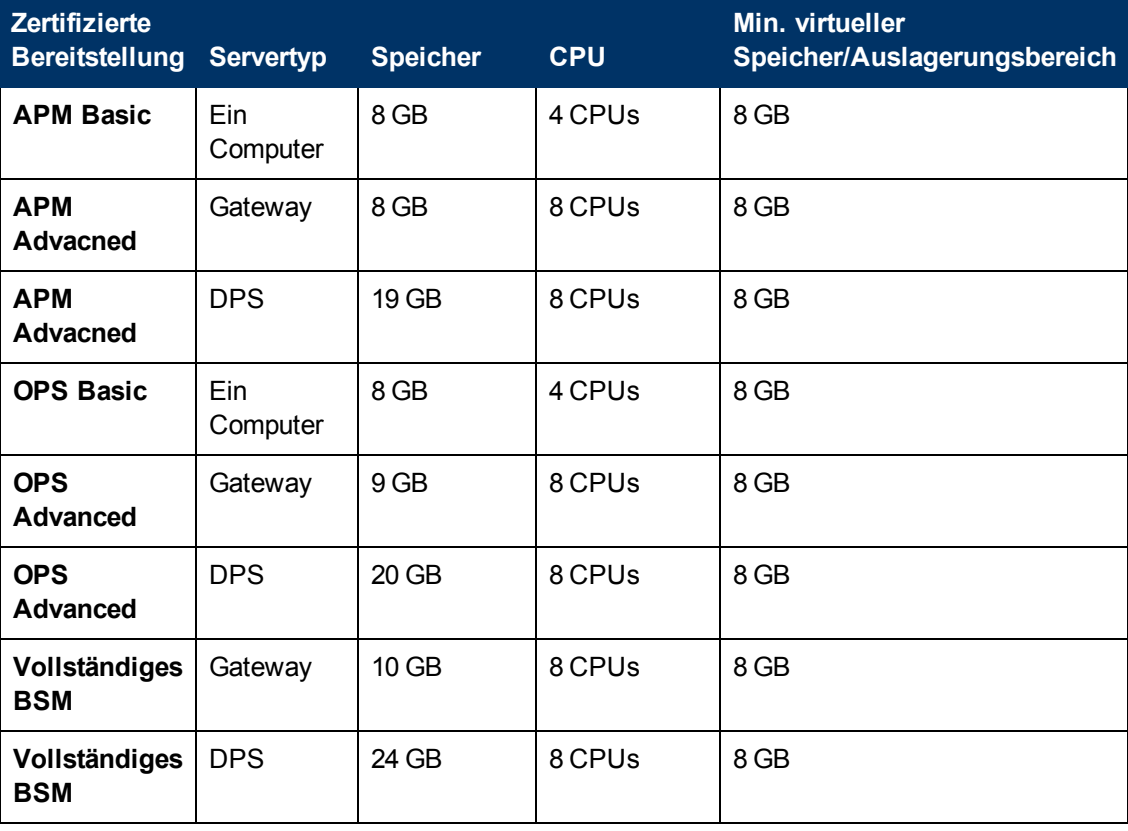

# <span id="page-7-0"></span>**HP BSM-Datenbanken**

#### **Hardwareanforderungen**

In der folgenden Tabelle werden die empfohlenen Hardwareanforderungen (CPU und Speicher) der Oracle- oder Microsoft SQL-Datenbankserver für HP BSM beschrieben:

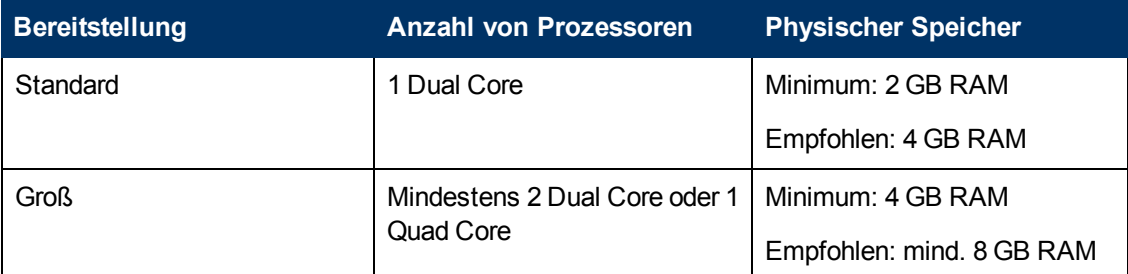

Für größere Bereitstellungen ist ein separater Datenbankserver für Business Process Insight und TransactionVision erforderlich. In kleineren Bereitstellungen können diese Komponenten einen Datenbankserver gemeinsam verwenden.

Details zu den Kriterien für Standardbereitstellung und umfassende Bereitstellungen von HP BSM finden Sie in der *PDF-Datei mit dem Handbuch für HP Business Service Management-Datenbanken*.

#### **Softwareanforderungen - Oracle Server**

In der folgenden Tabelle sind die Oracle-Server aufgeführt, die für die Verwendung mit HP BSM unterstützt werden.

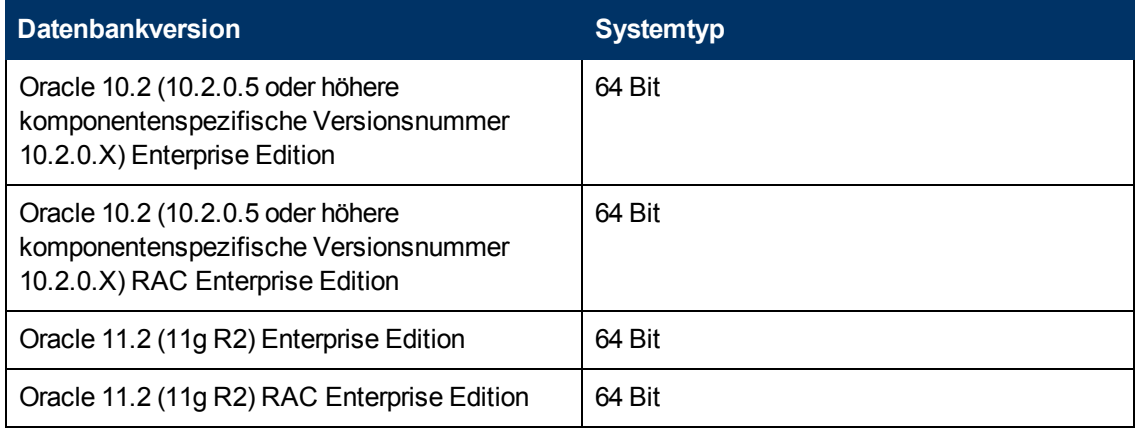

#### **Hinweis:**

- Sie sollten unbedingt die aktuellen wichtigen Oracle-Patches für Ihr Betriebssystem installieren. Details finden Sie in der Oracle-Dokumentation.
- Umfassende Informationen finden Sie in der Oracle-Dokumentation zu unterstützten Plattformen.
- Die Option für die Oracle-Partitionierung muss aktiviert sein.

### **Beispiele für getestete Umgebungen – Oracle-Server**

In der folgenden Tabelle sind die Details der Bereitstellungsumgebungen aufgeführt, die von HP getestet wurden.

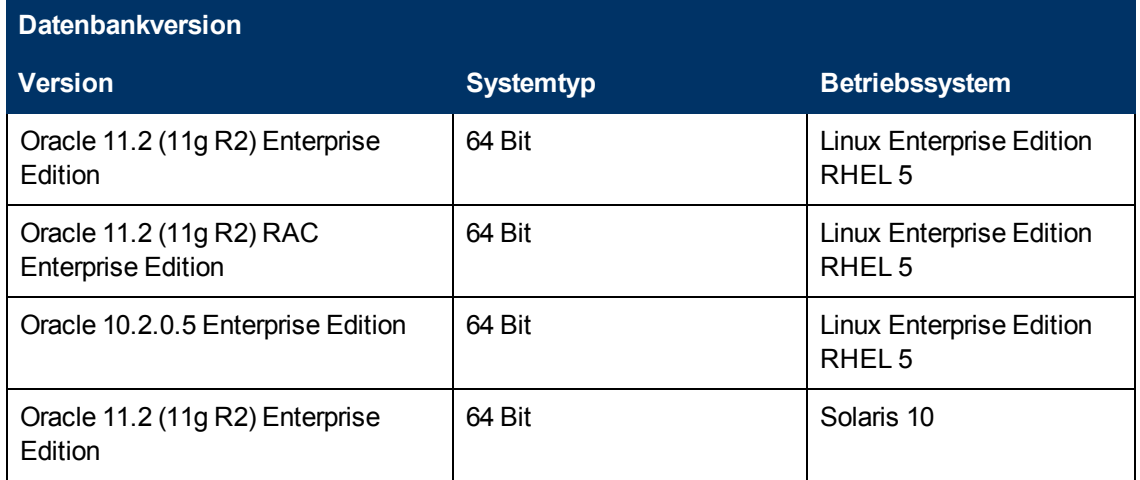

#### **Softwareanforderungen - Microsoft SQL Server**

In der folgenden Tabelle sind die Server mit Microsoft SQL Server aufgeführt, die für die Verwendung mit BSM unterstützt werden.

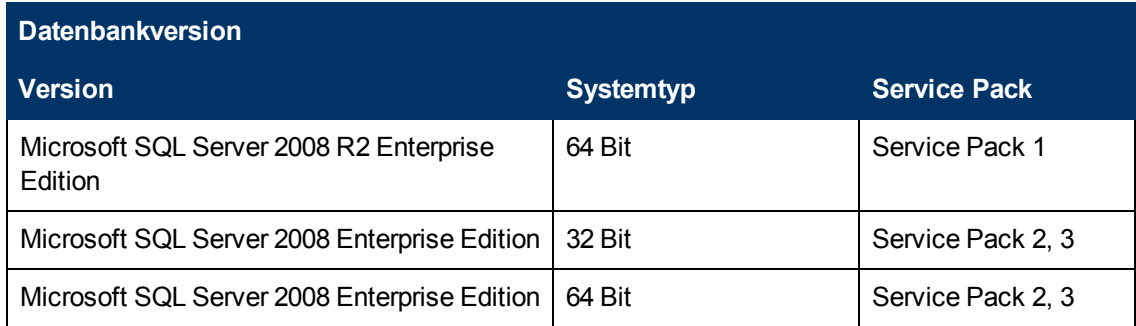

#### **Hinweis:**

- Es dürfen nur unterstützte Service Packs installiert werden.
- Umfassende Informationen finden Sie in der Microsoft SQL Server-Dokumentation zu unterstützten Plattformen.

### **Beispiele für getestete Umgebungen – Microsoft SQL Server**

In der folgenden Tabelle sind die Details der Bereitstellungsumgebungen aufgeführt, die von HP getestet wurden.

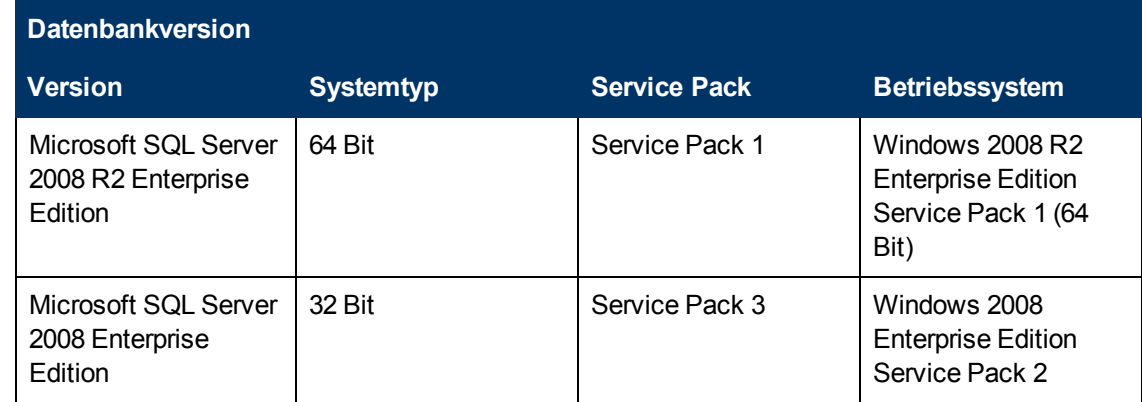

# <span id="page-9-0"></span>**Client-Anforderungen für die Anzeige von BSM**

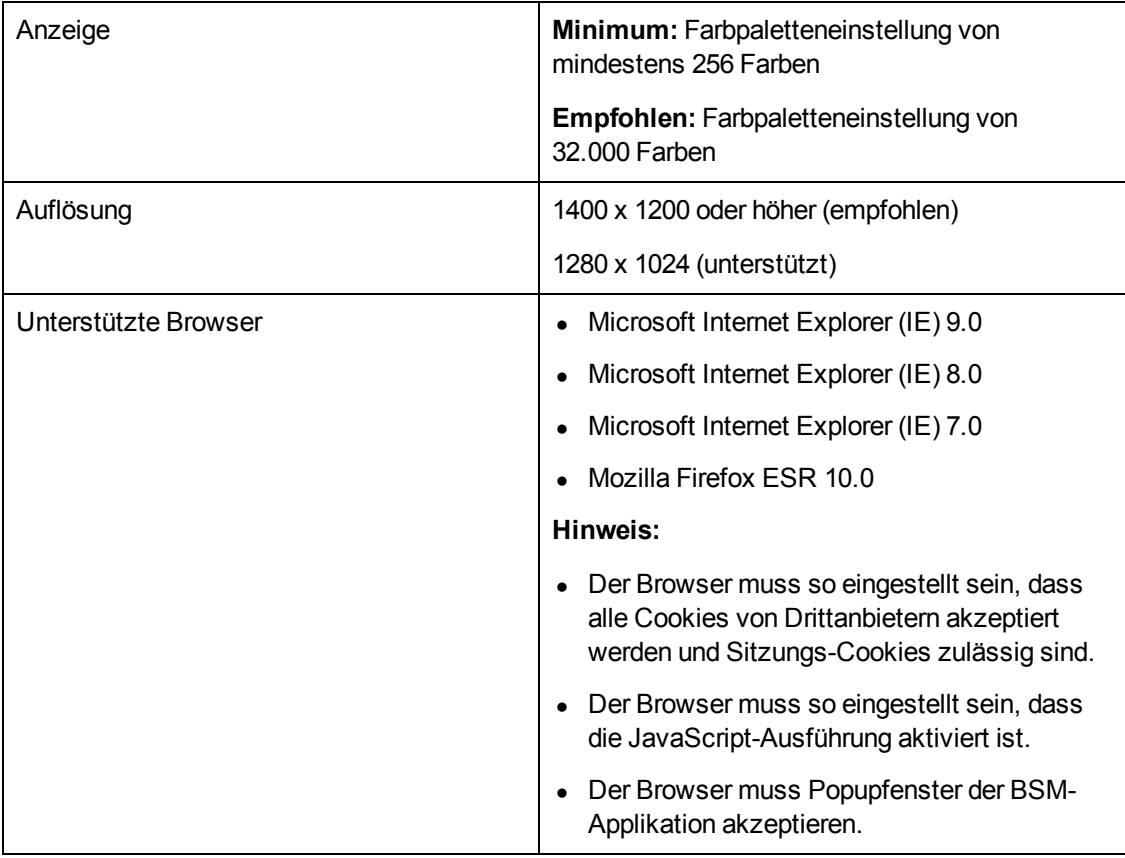

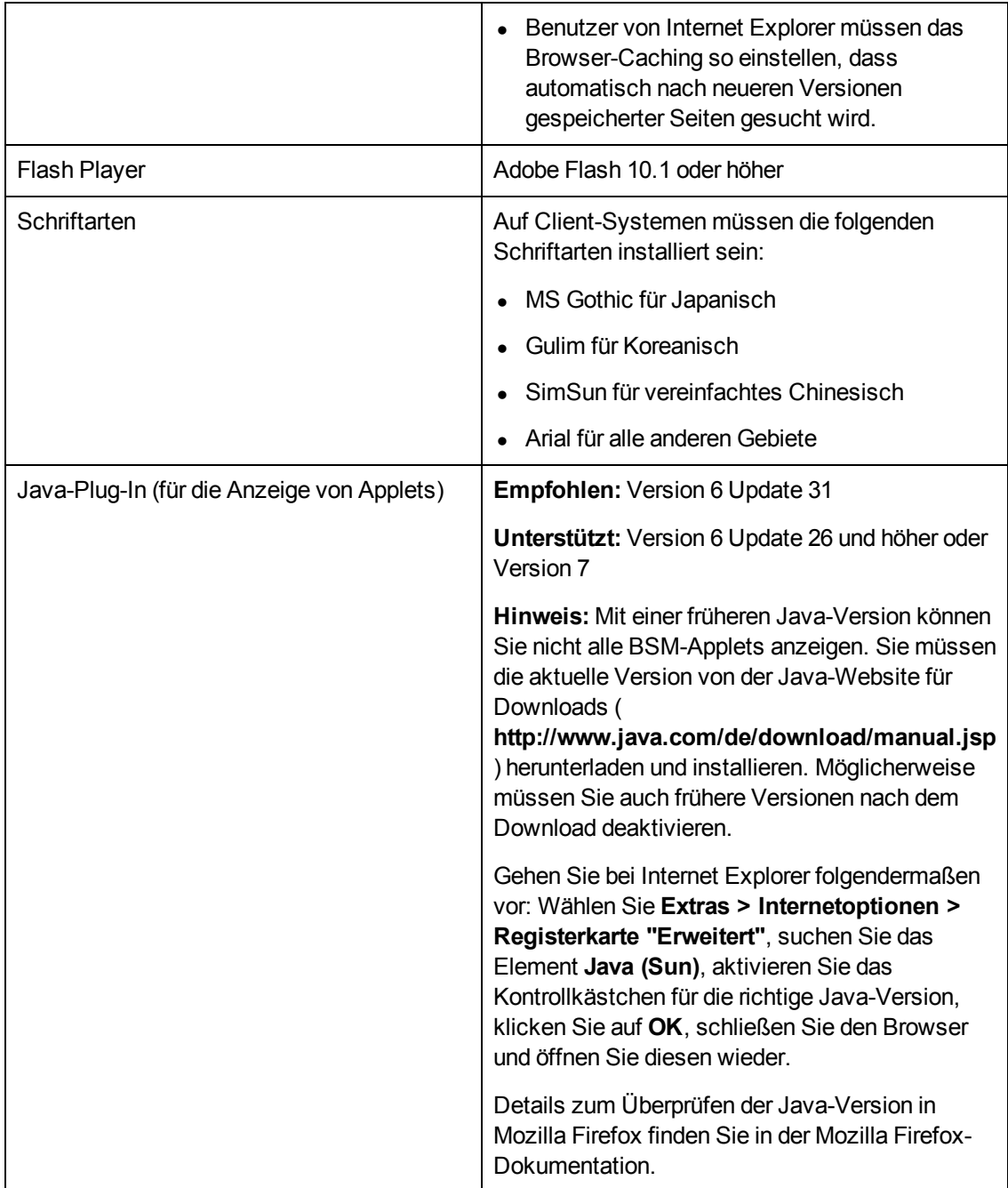

# <span id="page-10-0"></span>**Serverumgebungseinstellungen**

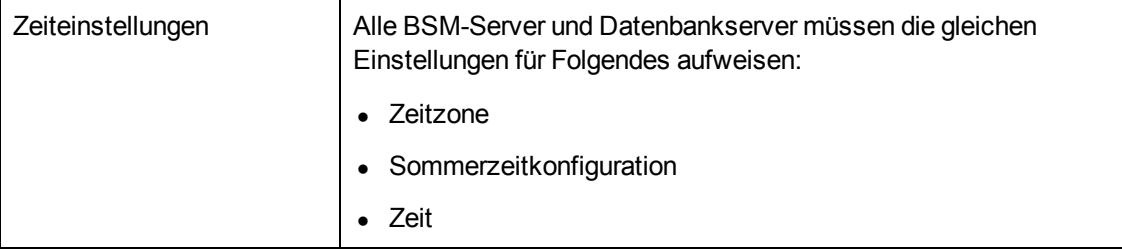

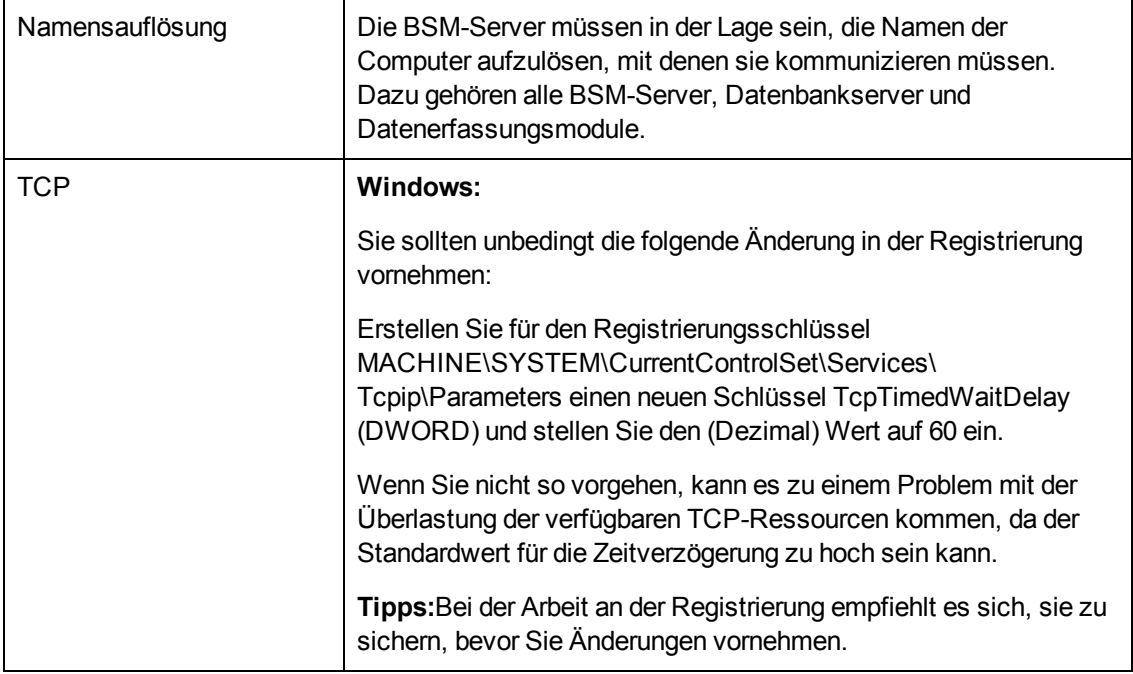

## <span id="page-11-0"></span>**HP BSM auf virtuellen Plattformen**

Die folgenden allgemeinen Einschränkungen und Empfehlungen gelten für eine Installation auf einem virtuellen Computer:

- Die folgenden Virtualisierungsplattformen werden unterstützt:
	- $\blacksquare$  VMware ESX 3.x, 4.x, ESXi 5.x
	- **Nicrosoft Hyper-V**
- Die Leistung von BSM auf einem virtuellen Computer ist vermutlich geringer als bei einer herkömmlichen Installation.
- Business Process Monitore können in einer VMware-Umgebung ausgeführt werden, jedoch verarbeitet und löst HP keine Unterstützungsprobleme aufgrund von Business Process Monitoren, die in einer VMware-Umgebung ausgeführt werden.
- Die Kapazitäten und die Leistung von BSM hängen von verschiedenen Serverressourcen ab, wie der CPU, dem Speicher und der Netzwerkbandbreite, die den BSM-Komponenten zugeordnet sind.
- Eine Gigabit-Netzwerkkarte sollte verwendet werden.
- Wenn Sie planen, einen Datenbankserver mit HP-BSM-Datenbanken auf einem virtuellen Computer auszuführen, wenden Sie sich an Ihren Datenbankanbieter, um sich über die Supportrichtlinien und die Auswirkungen auf die Leistung zu informieren.
- Informationen zu den SiteScope-Anforderungen für die Installation auf einem virtuellen Computer finden Sie in der SiteScope-Dokumentation.

# <span id="page-12-0"></span>**IPV6-Unterstützung**

Alle Verwaltungsinformationen in BSM, bei denen es sich um eine IP-Adresse handelt, können das Format IPv4 oder IPv6 aufweisen; die Daten werden im Produkt korrekt verarbeitet, gespeichert und angezeigt. BSM kann auf Dual-Stack-Servern installiert werden, die Netzwerkübertragung zwischen vielen BSM-Komponenten ist jedoch auf das IPv4-Routing beschränkt; IPv6-Adressen werden noch nicht unterstützt. RUM, SiteScope und Operations Agent können die IT-Infrastruktur über das IPv6-Routing verwalten. RUM kann den Netzwerkverkehr tatsächlicher Benutzer in IPv6-Netzwerken überwachen, mehrere SiteScope-Monitore können über IPv6 eine Verbindung mit verwalteten Servern herstellen, und der Agent führt die SNMP- und WMI-Überwachung über IPv6 aus.

# **Komponentenunterstützung und kompatibilität**

Dieser Abschnitt umfasst die folgenden Themen:

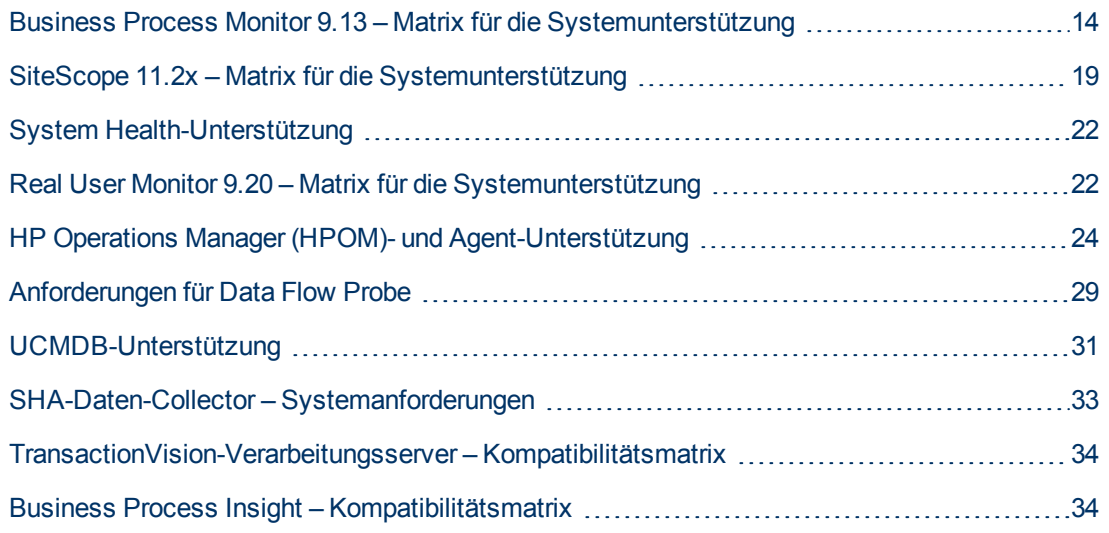

# <span id="page-13-0"></span>**Business Process Monitor 9.13 – Matrix für die Systemunterstützung**

Vollständige Informationen zur BPM-Unterstützung finden Sie im BPM-Verwaltungshandbuch und in der Readme-Datei.

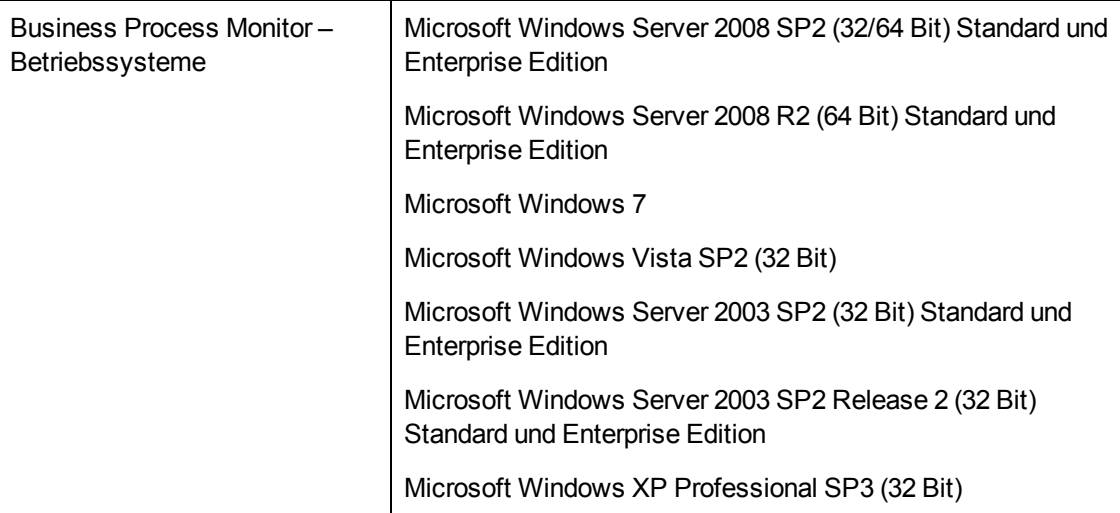

#### **Business Process Monitor – Kompatibilitätsmatrix**

Für jede BPM-Version ist die aktuelle unterstützte VuGen-Version angegeben. Alle früheren Versionen von VuGen werden ebenfalls unterstützt.

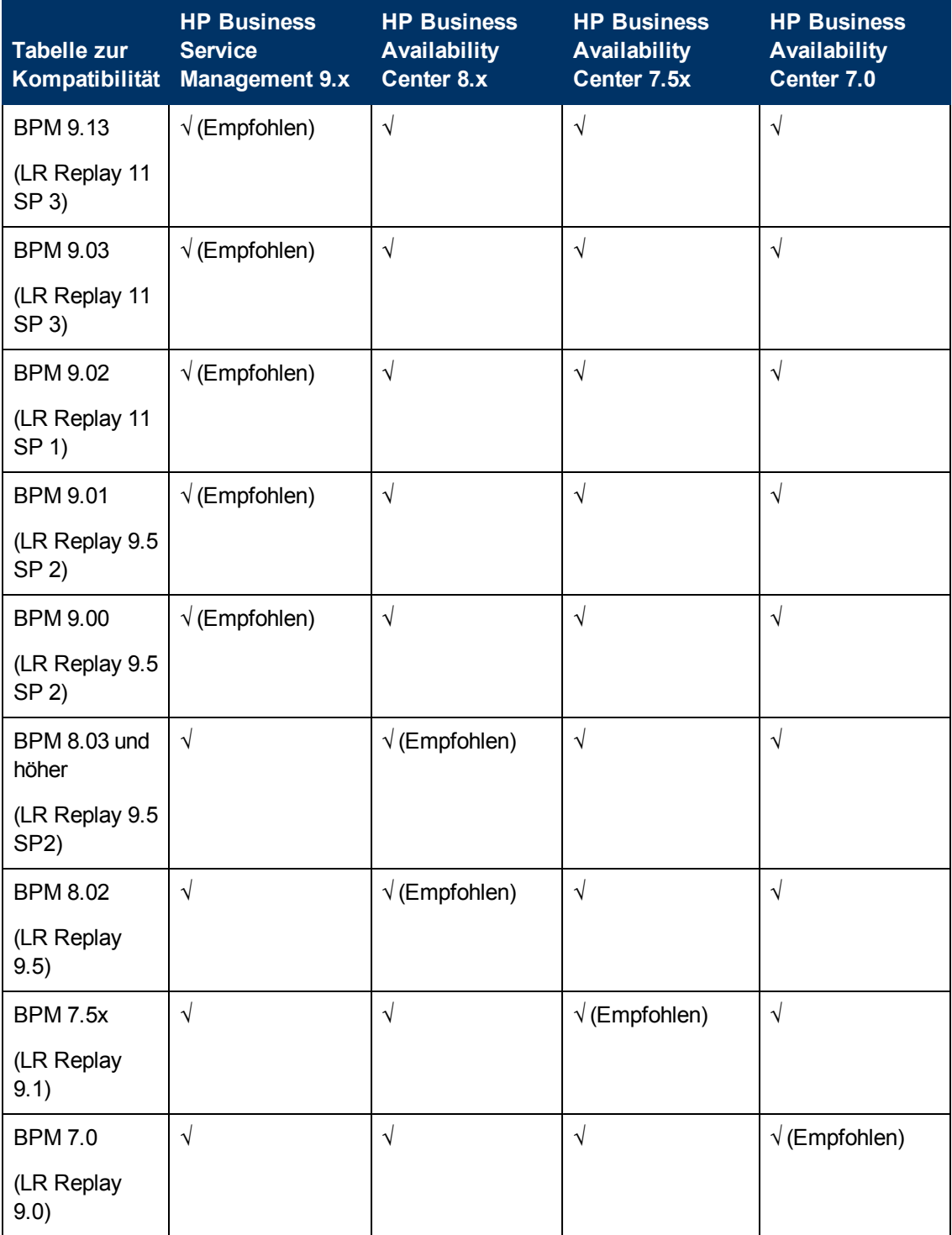

### **Business Process Monitor/QuickTest Professional (QTP) – Kompatibilitätsmatrix**

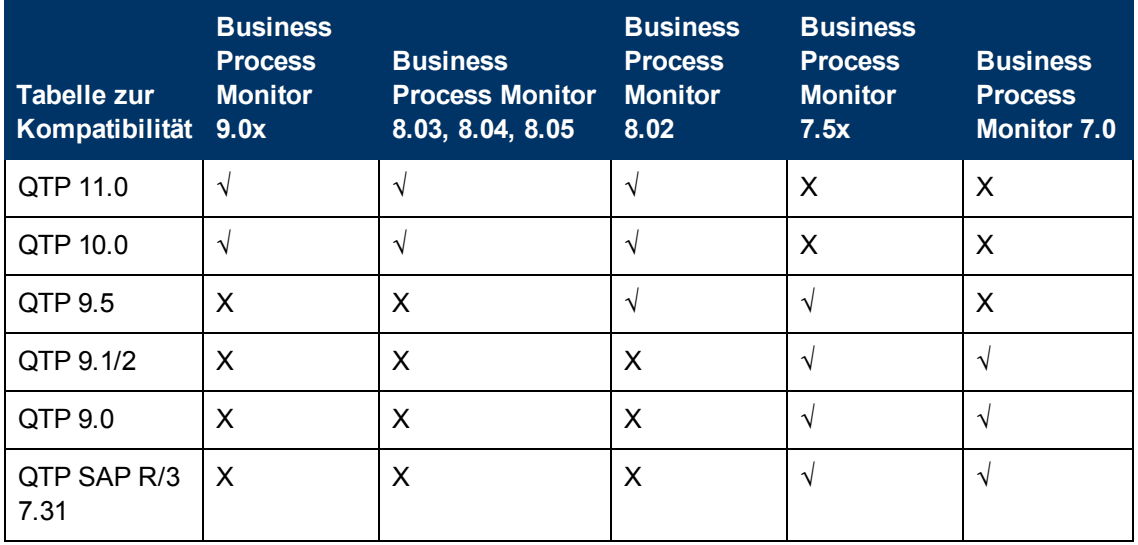

**Hinweis:** HP Quick Test Professional 10.0 ist auf der HP BTO Software-Website verfügbar. Der Link ist zugreifbar über die [Seite](https://h10078.www1.hp.com/cda/hpms/display/main/hpms_content.jsp?zn=bto&cp=1-11-127-24%5E1352_4000_100__&jumpid=reg_R1002_USEN) [der](https://h10078.www1.hp.com/cda/hpms/display/main/hpms_content.jsp?zn=bto&cp=1-11-127-24%5E1352_4000_100__&jumpid=reg_R1002_USEN) [HP](https://h10078.www1.hp.com/cda/hpms/display/main/hpms_content.jsp?zn=bto&cp=1-11-127-24%5E1352_4000_100__&jumpid=reg_R1002_USEN) [QuickTest](https://h10078.www1.hp.com/cda/hpms/display/main/hpms_content.jsp?zn=bto&cp=1-11-127-24%5E1352_4000_100__&jumpid=reg_R1002_USEN) [Professional-Software](https://h10078.www1.hp.com/cda/hpms/display/main/hpms_content.jsp?zn=bto&cp=1-11-127-24%5E1352_4000_100__&jumpid=reg_R1002_USEN) (suchen Sie nach HP QuickTest Professional 10.0 Evaluation). Sie können auch den folgenden Link verwenden: [http://www8.hp.com/us/en/software](http://www8.hp.com/us/en/software-solutions/software.html?compURI=1172122)[solutions/software.html?compURI=1172122](http://www8.hp.com/us/en/software-solutions/software.html?compURI=1172122)

#### **Business Process Monitor-Protokoll – Kompatibilitätsmatrix**

In der folgenden Tabelle sind die von BPM 9.13 unterstützten Protokolle aufgeführt.

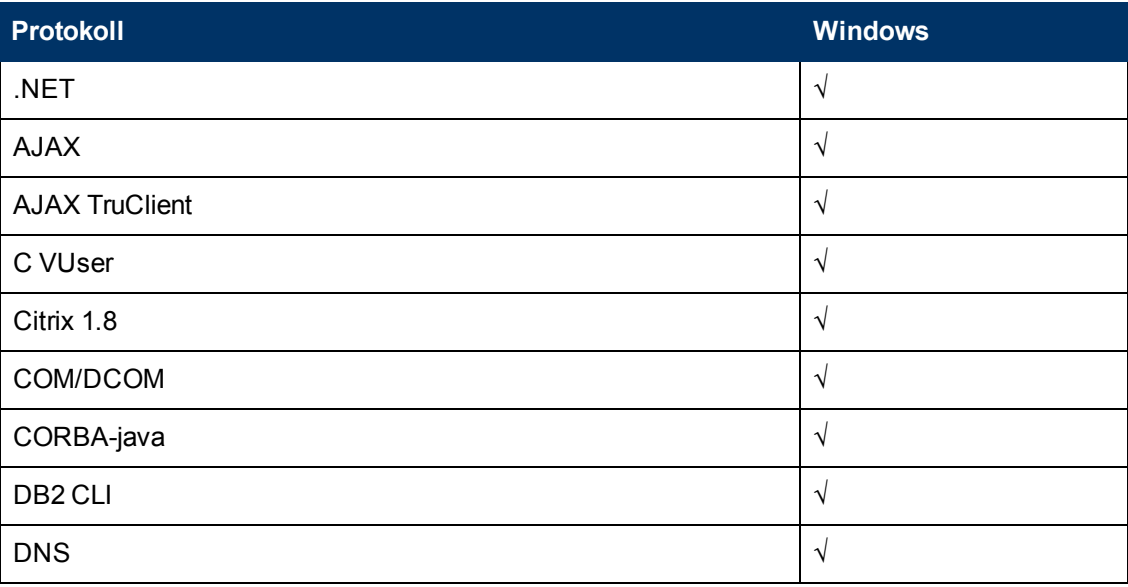

#### **Systemanforderungen für BSM und Tabellen für die BSM-Unterstützung** Komponentenunterstützung und -kompatibilität

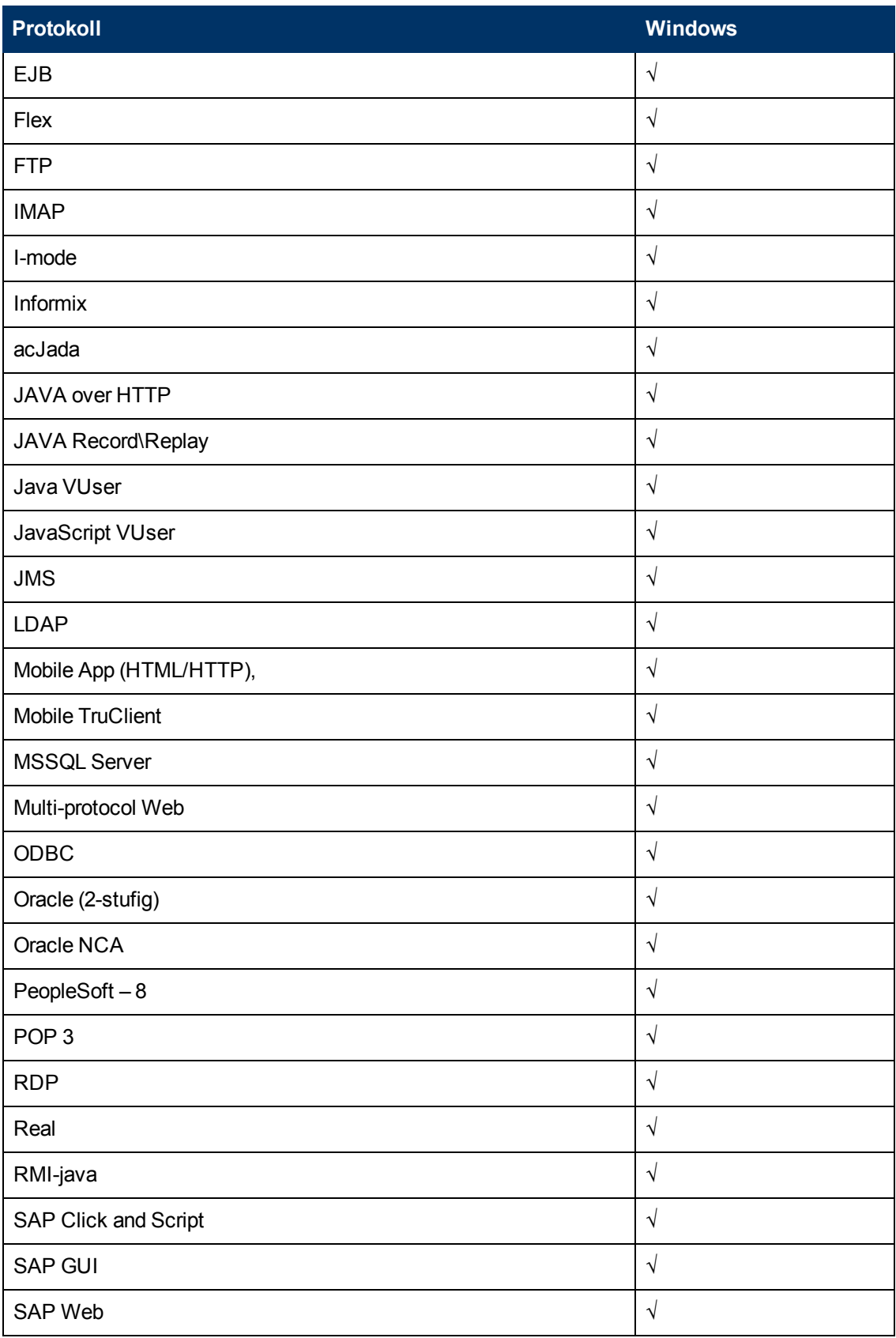

#### **Systemanforderungen für BSM und Tabellen für die BSM-Unterstützung**

Komponentenunterstützung und -kompatibilität

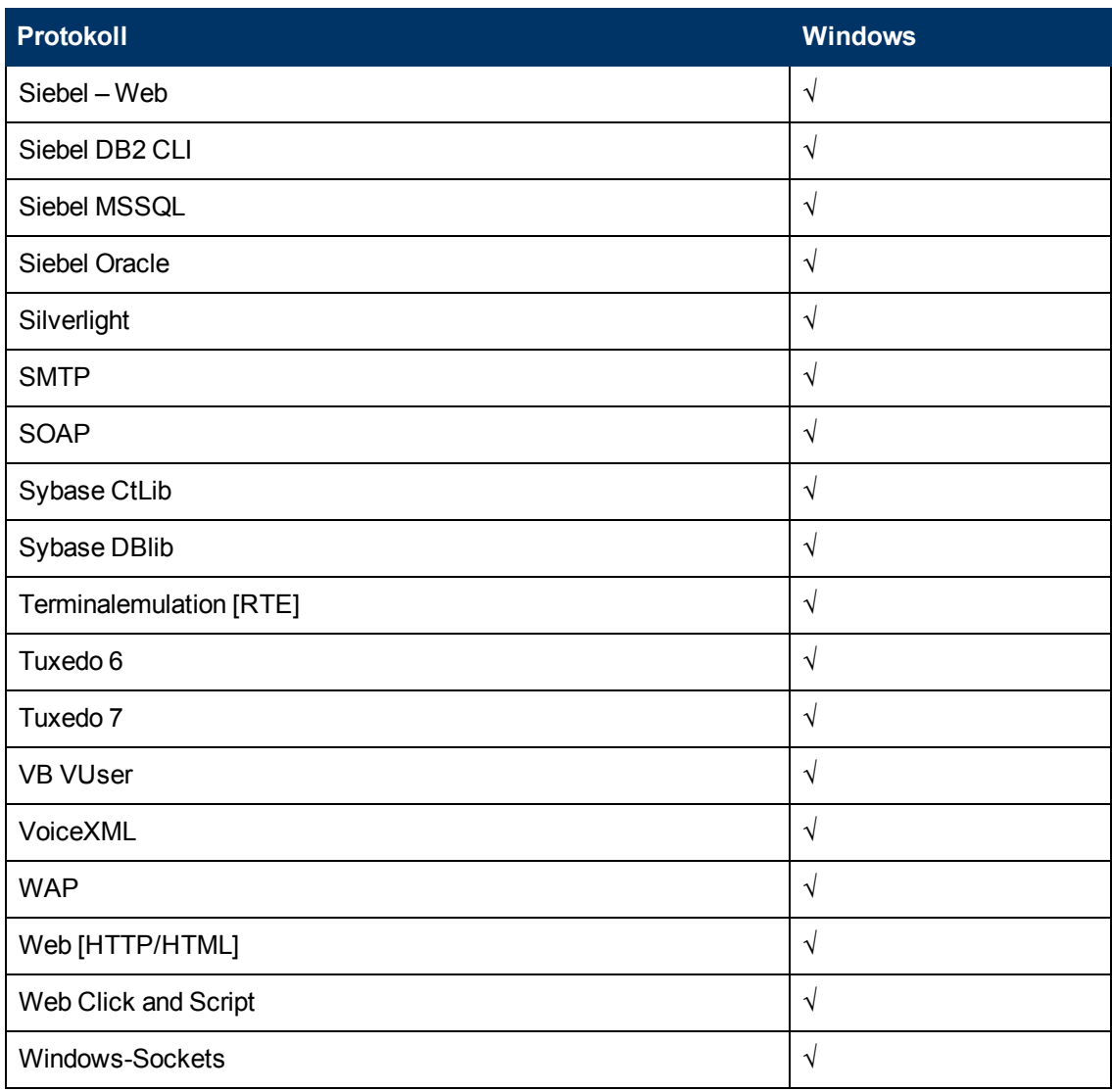

**Hinweis:** Da einige der Protokolle die Installation zusätzlicher Softwarekomponenten erfordern, sind sie plattformabhängig.

#### **Unterstützte Protokolle über QTP-Add-Ins:**

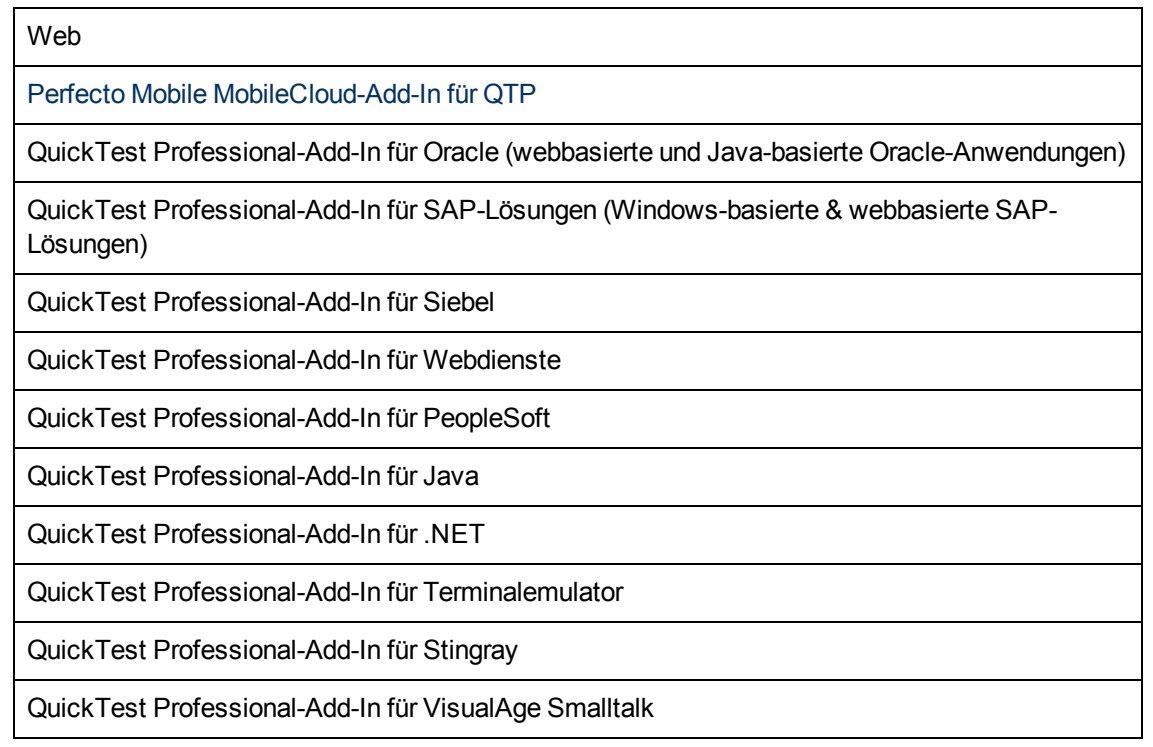

<span id="page-18-0"></span>**Hinweis:** Ab Version BPM 7.50 wird QTP 9.5 mit dem folgenden neuen Protokoll unterstützt: PowerBuilder-Add-In

# **SiteScope 11.2x – Matrix für die Systemunterstützung**

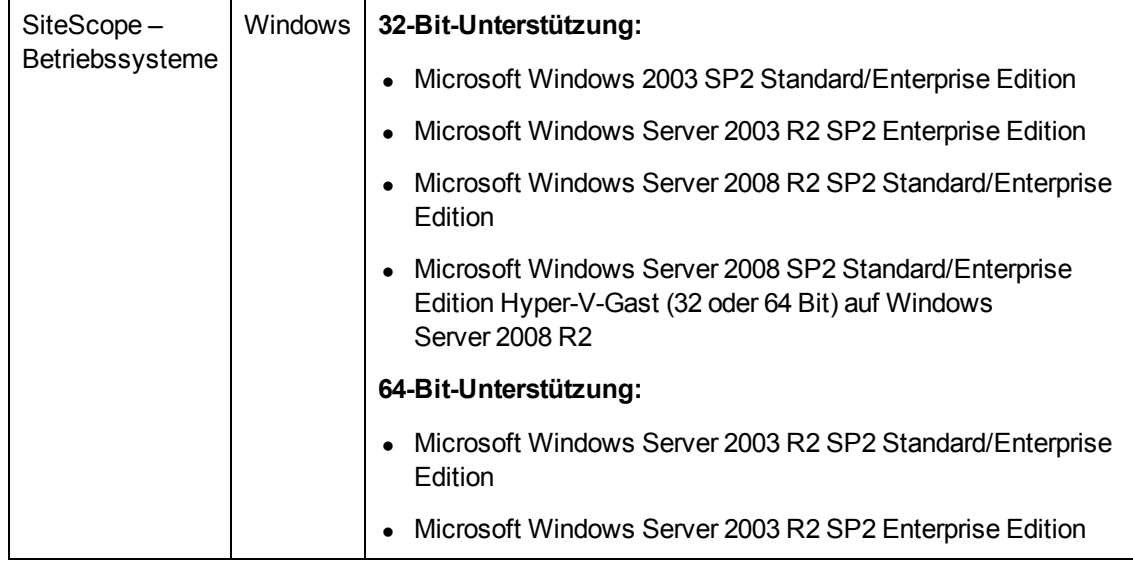

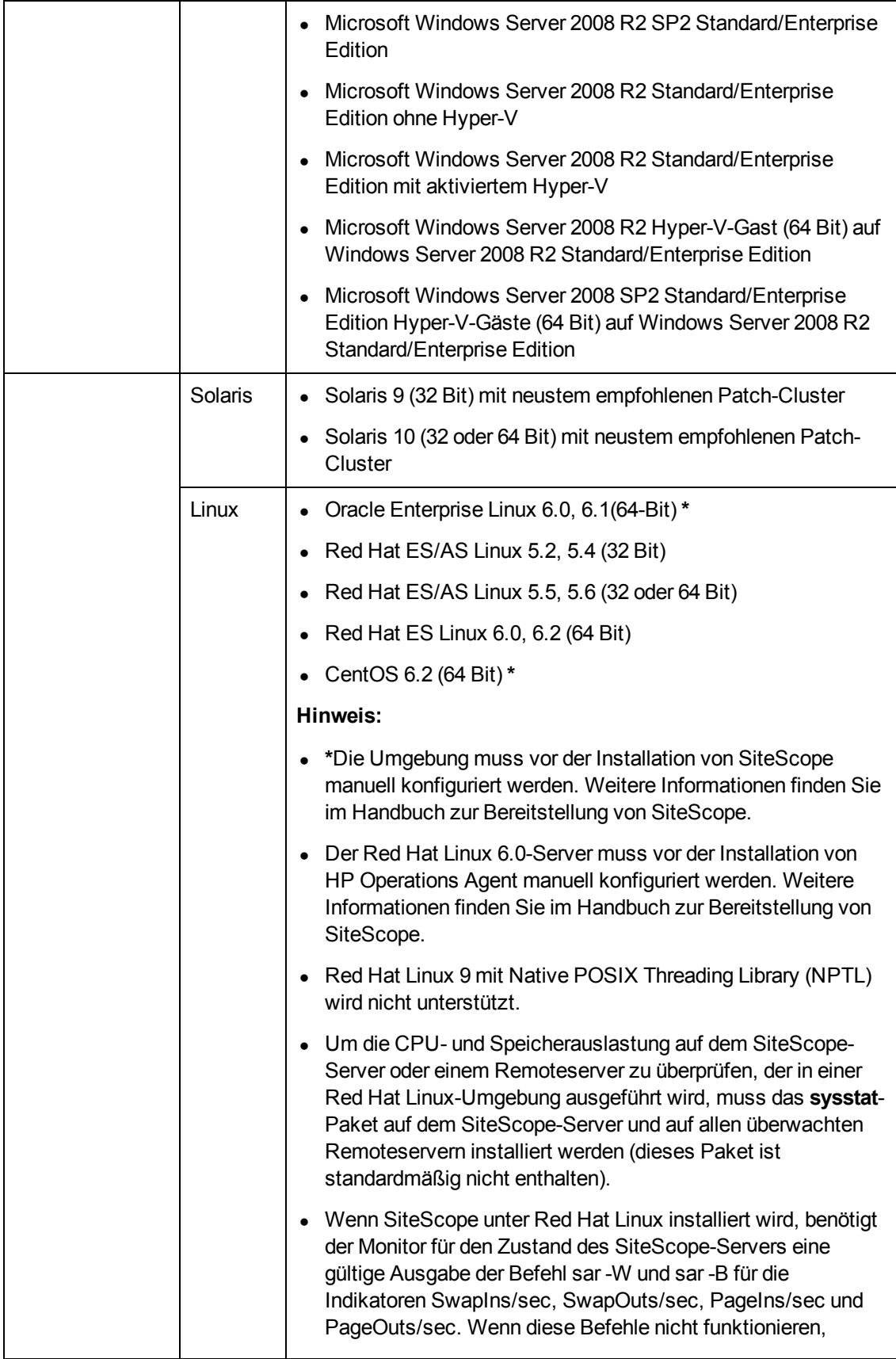

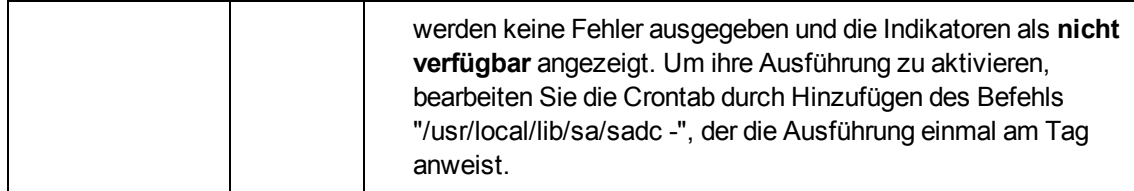

#### **SiteScope – Kompatibilitätsmatrix**

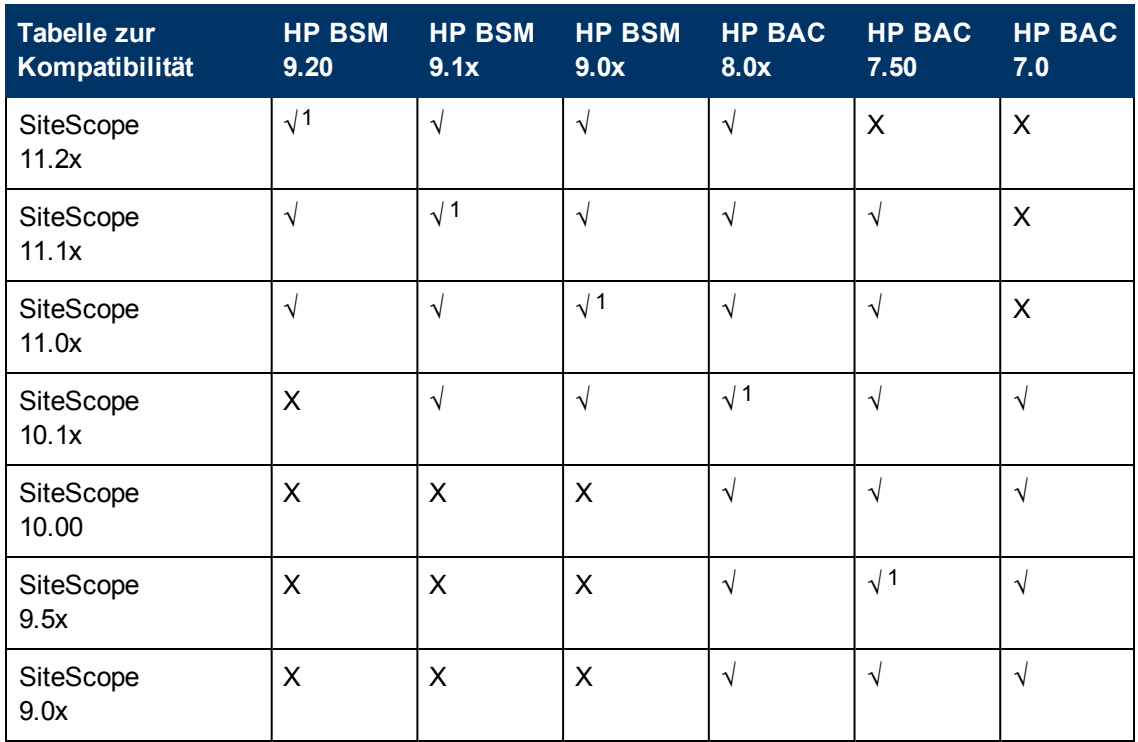

<span id="page-21-0"></span><sup>1</sup>Empfohlen

# **System Health-Unterstützung**

BSM 9.20 verwendet System Health for BSM 9.20. Die Unterstützungsmatrix von System Health for BSM 9.20 ist identisch mit der von SiteScope 11.20 (siehe ["SiteScope](#page-18-0) [11.2x](#page-18-0) [–](#page-18-0) [Matrix](#page-18-0) [für](#page-18-0) [die](#page-18-0) [Systemunterstützung"](#page-18-0) [auf](#page-18-0) [Seite](#page-18-0) [19](#page-18-0)).

# <span id="page-21-1"></span>**Real User Monitor 9.20 – Matrix für die Systemunterstützung**

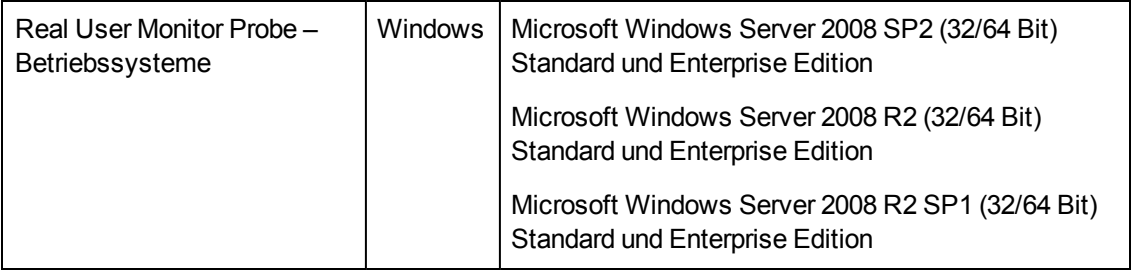

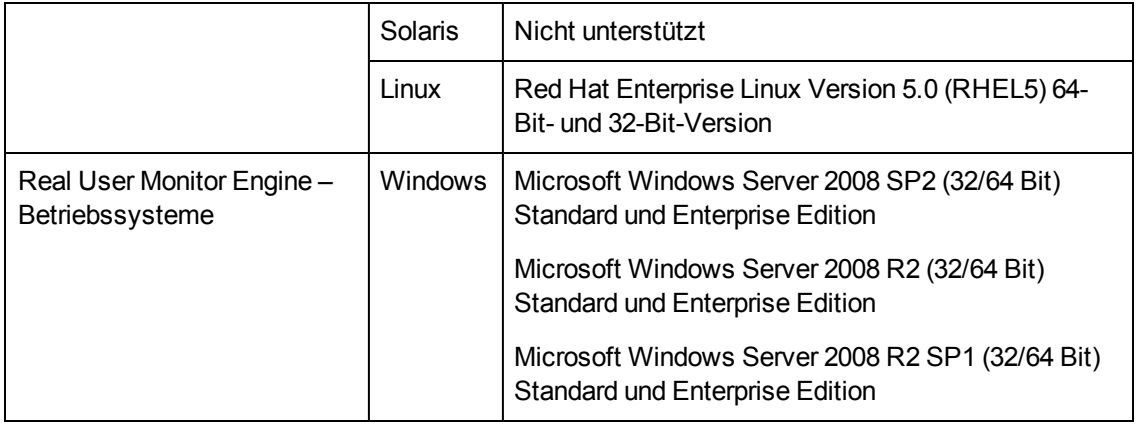

### **Unterstützte virtualisierte Umgebungen für Real User Monitor**

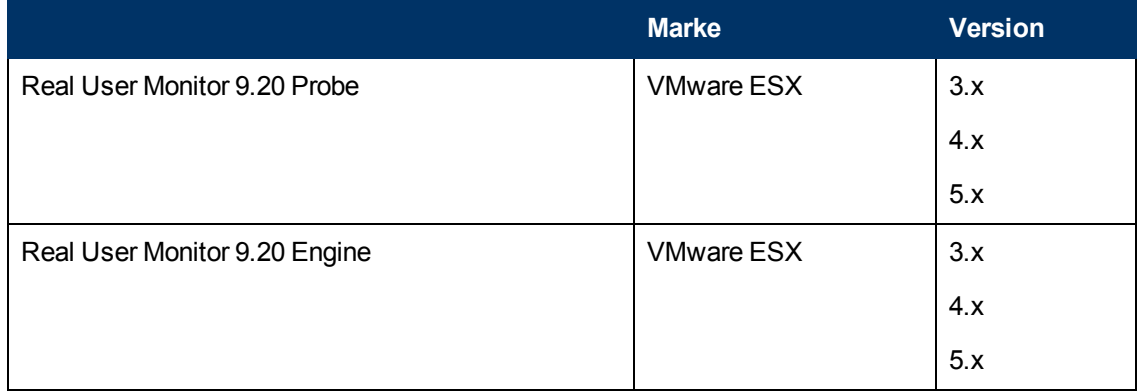

#### **Real User Monitor – Kompatibilitätsmatrix**

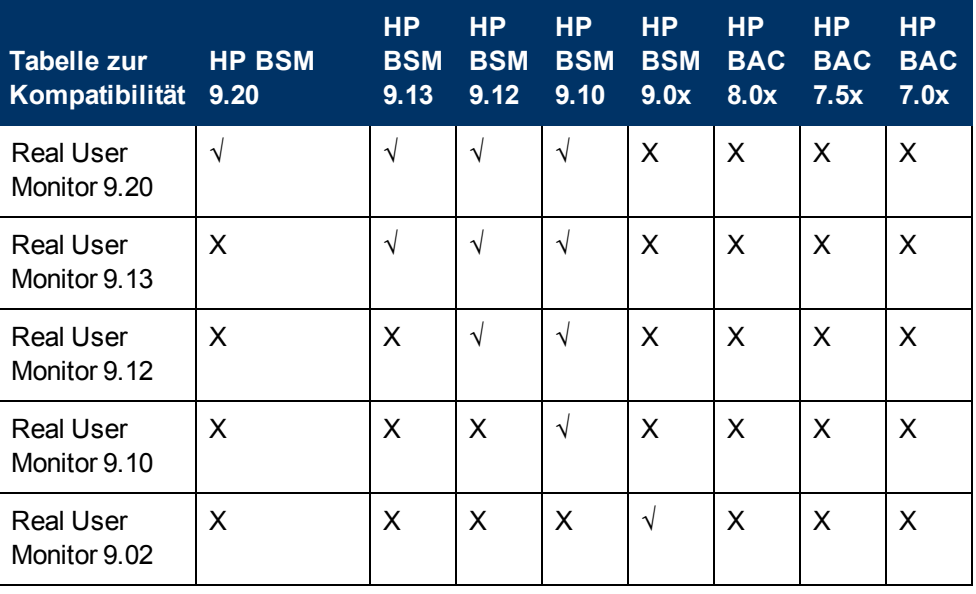

#### **Systemanforderungen für BSM und Tabellen für die BSM-Unterstützung** Komponentenunterstützung und -kompatibilität

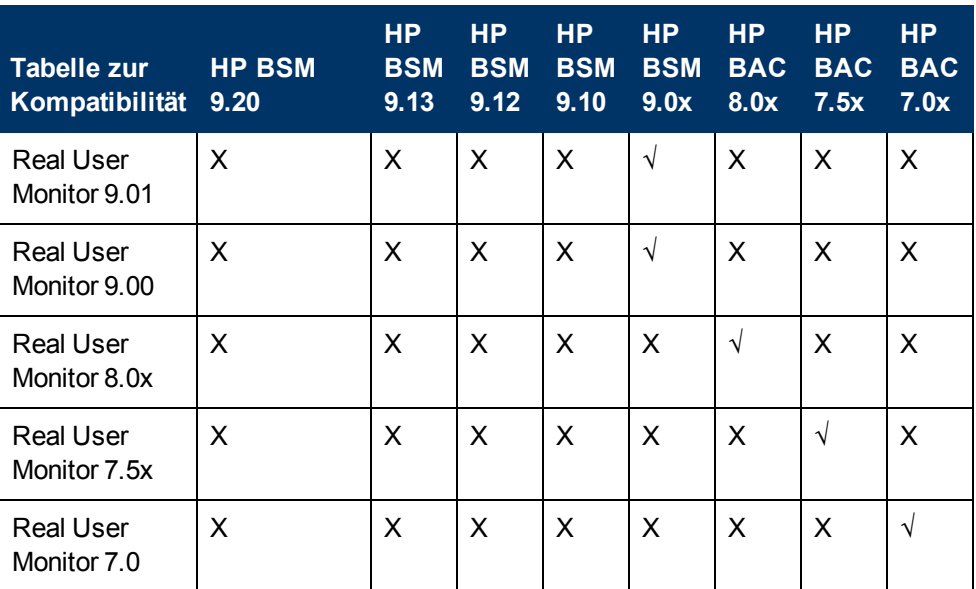

<span id="page-23-0"></span>**Hinweis:** Real User Monitor 7.01 funktioniert nur mit Business Availability Center 7.01.

# **HP Operations Manager (HPOM)- und Agent-Unterstützung**

# **Tabelle zur Unterstützung von BSM 9.2x/HPOM**

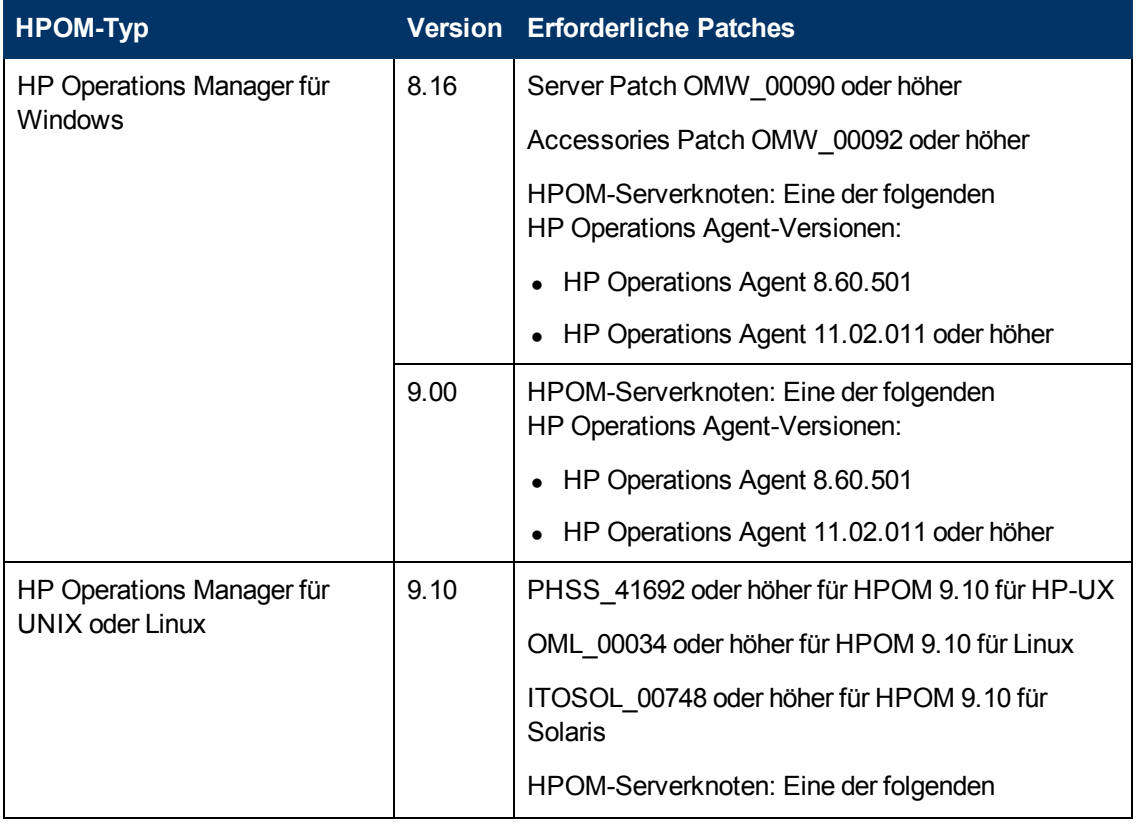

Komponentenunterstützung und -kompatibilität

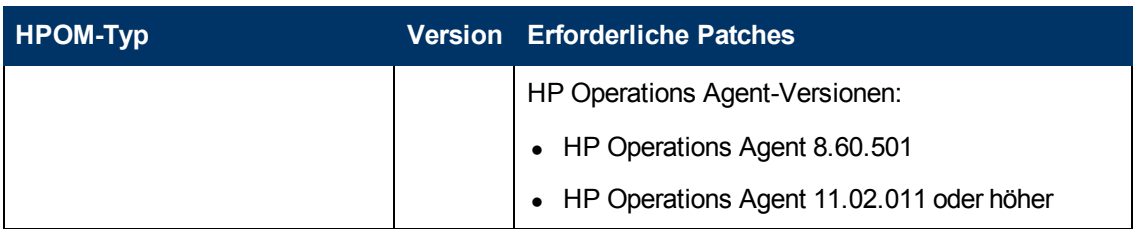

Wenn Sie aktuell HPOM für UNIX oder HPOM für Windows in einem HPOM-Manager des Managerszenarios verwenden, können Sie die folgenden Strategien für die Integration von Informationen aus diesen Installationen in BSM einsetzen:

- Topologiesynchronisierung
	- Mit einem OMi-kompatiblen SPI auf HPOM verwenden Sie den Konfigurations-Upload, um Topologie-Informationen in eine unterstützte Version von HPOM zu verschieben. Verwenden Sie anschließend die Basis- oder dynamische Topologie-Synchronisierung, um die Synchronisierung mit BSM durchzuführen.
	- **Nerwenden Sie andere Discovery-Technologien wie HP Data Flow Management (früher als** HP Discovery und Dependency Mapping bezeichnet) mit Data Flow Probe.
- Ereignisweiterleitung
	- **Es können Ereignisse von einem HPOM-System an eine unterstützte HPOM-Version und** von dort an BSM gesendet werden. Beachten Sie, dass Ereignisse sich nur auf CIs und festgelegte ETIs beziehen können, wenn diese die entsprechenden Informationen enthalten und die CIs im RTSM vorhanden sind.

### **Unterstützung von BSM 9.2x/HP Operations Agent**

Die folgenden Versionen des OM-Agenten können zusammen mit BSM auf dem BSM-Server installiert werden:

- $\cdot$  8.60.501
- 11.02.011 oder höher + jeweiliges Hotfix (siehe unten)
	- <sup>n</sup> Für die Versionen 11.0x installieren Sie das Hotfix **HOTFIX\_AGENT\_ONE\_2011-09-07\_1**
	- <sup>n</sup> Für die Version 11.10 (nur Windows) installieren Sie das Hotfix **QCCR1A147794**

#### **Matrix für die Integration von SiteScope 11.2x/HPOM**

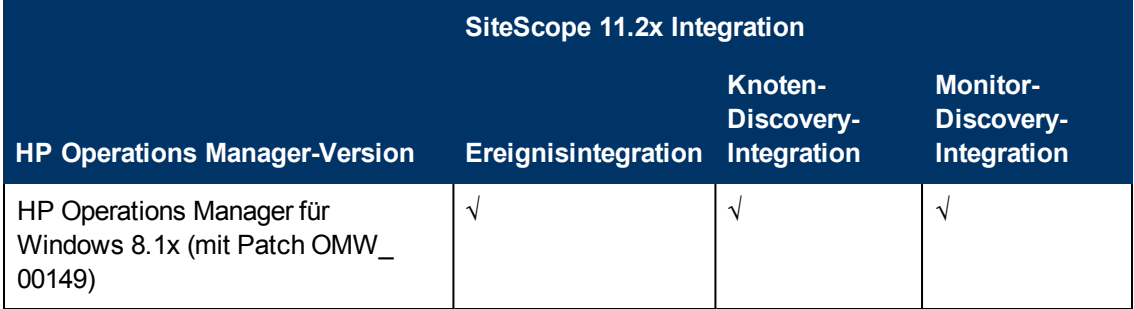

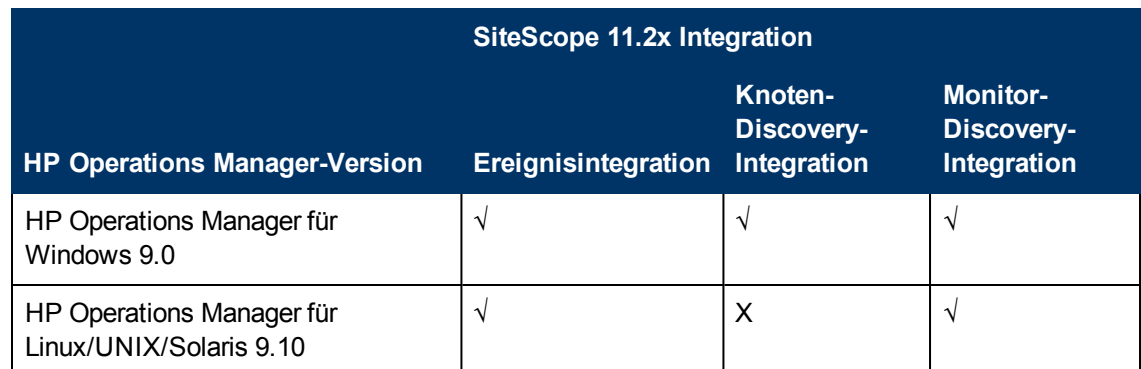

### **Unterstützungsmatrix für HP Operations - Smart Plug-In**

Um Content Packs mit HP Operations - Smart Plug-Ins (SPIs) verwenden zu können, müssen Sie die entsprechenden SPI-Patches auf dem HP Operations Manager-Management-Server (HPOM) installieren, der mit BSM verbunden ist. Die Patch-Nummern sind in der folgenden Tabelle angegeben. Überprüfen Sie die HP Software Support-Website in periodischen Abständen auf neue Patches.

Laden Sie die Patch-Dateien aus der folgenden Quelle herunter: <http://www.hp.com/go/hpsoftwaresupport>

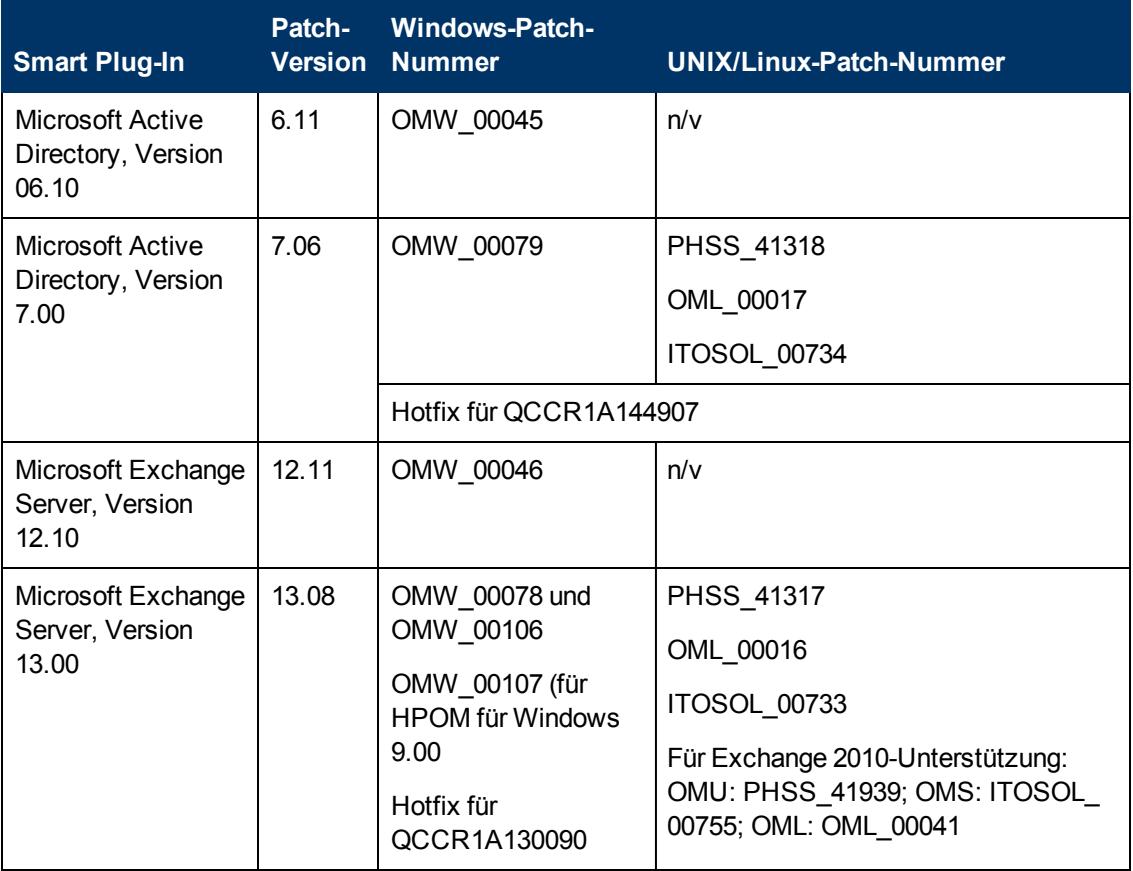

#### **Systemanforderungen für BSM und Tabellen für die BSM-Unterstützung**

Komponentenunterstützung und -kompatibilität

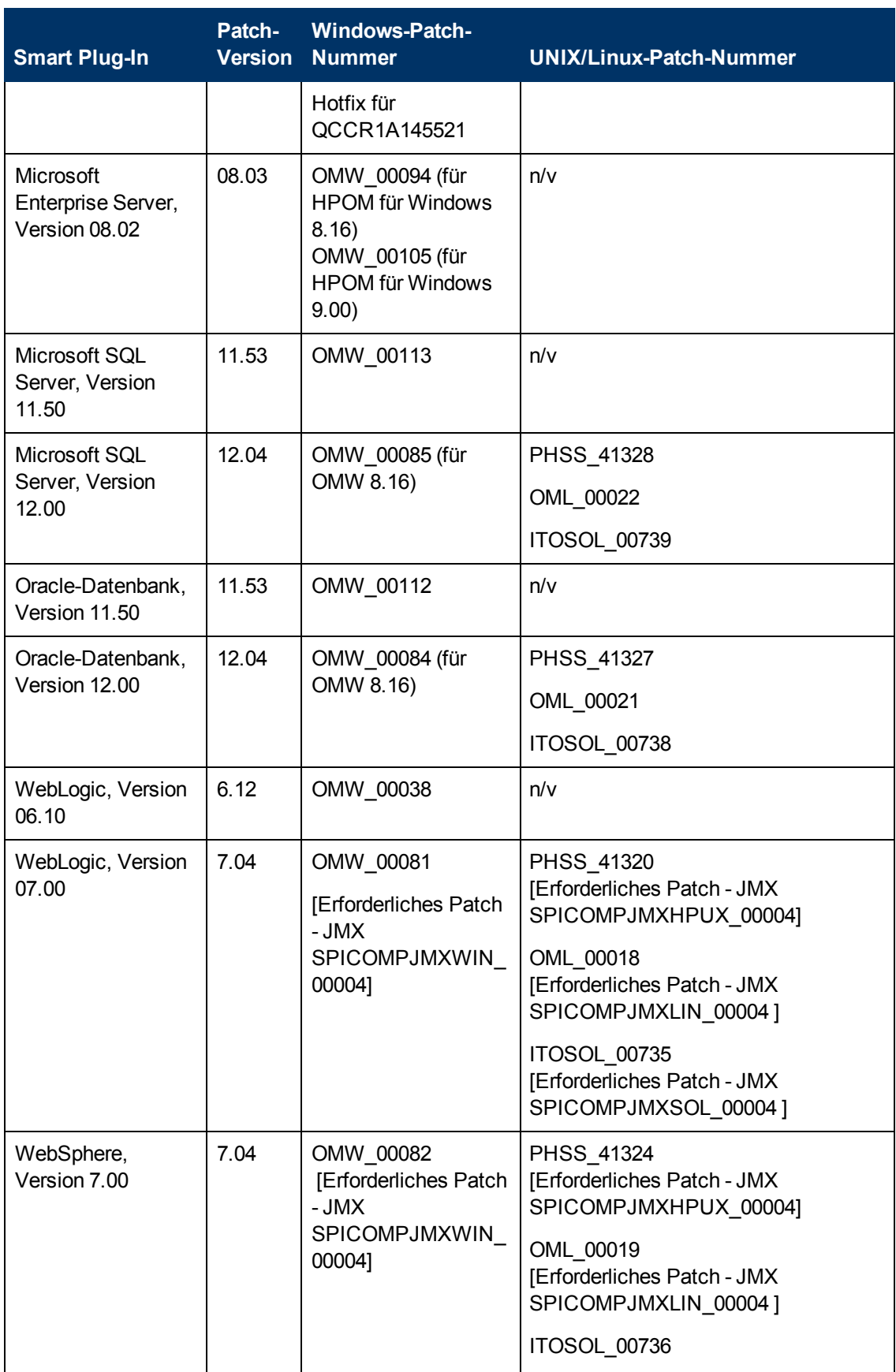

Komponentenunterstützung und -kompatibilität

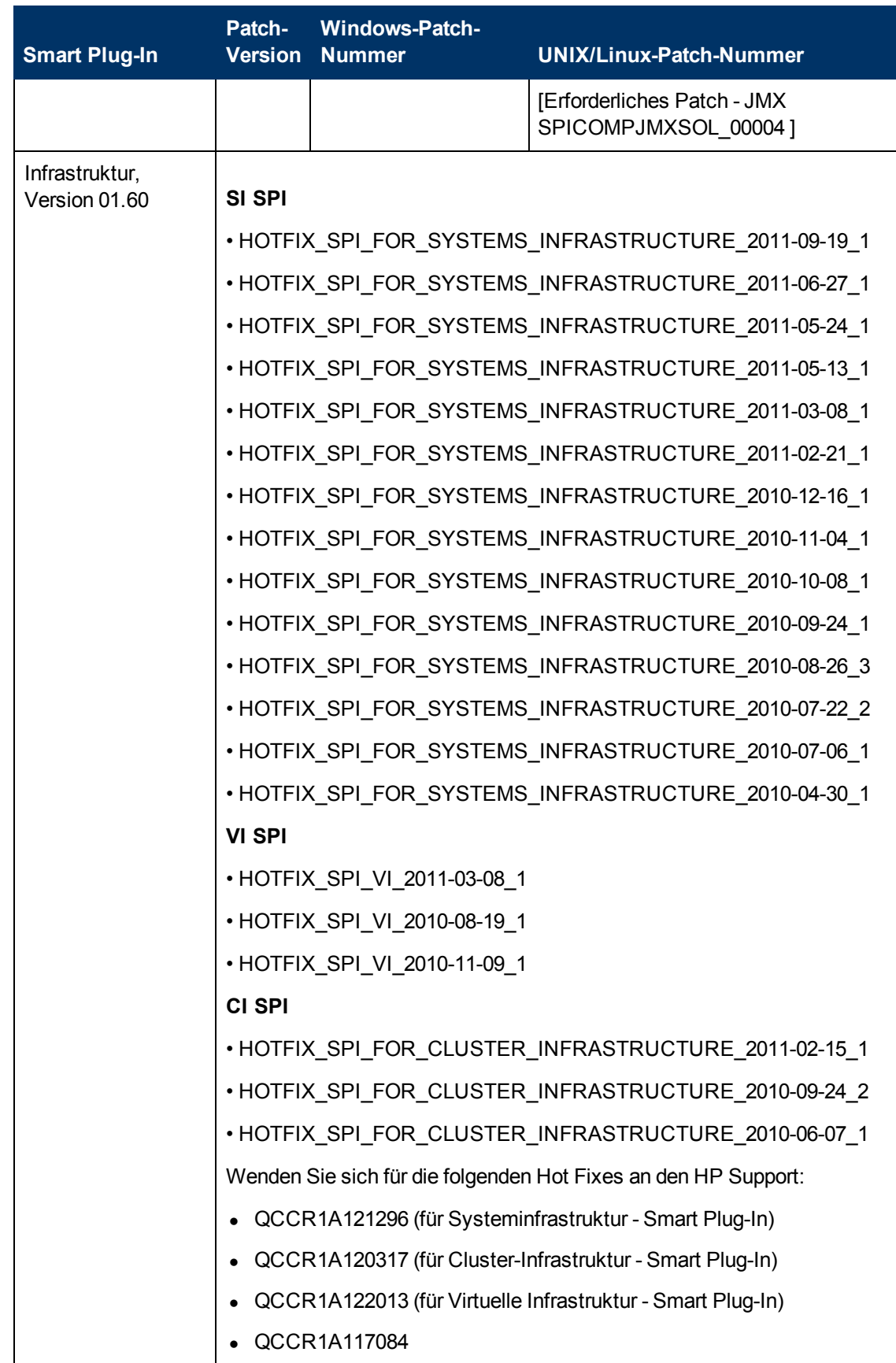

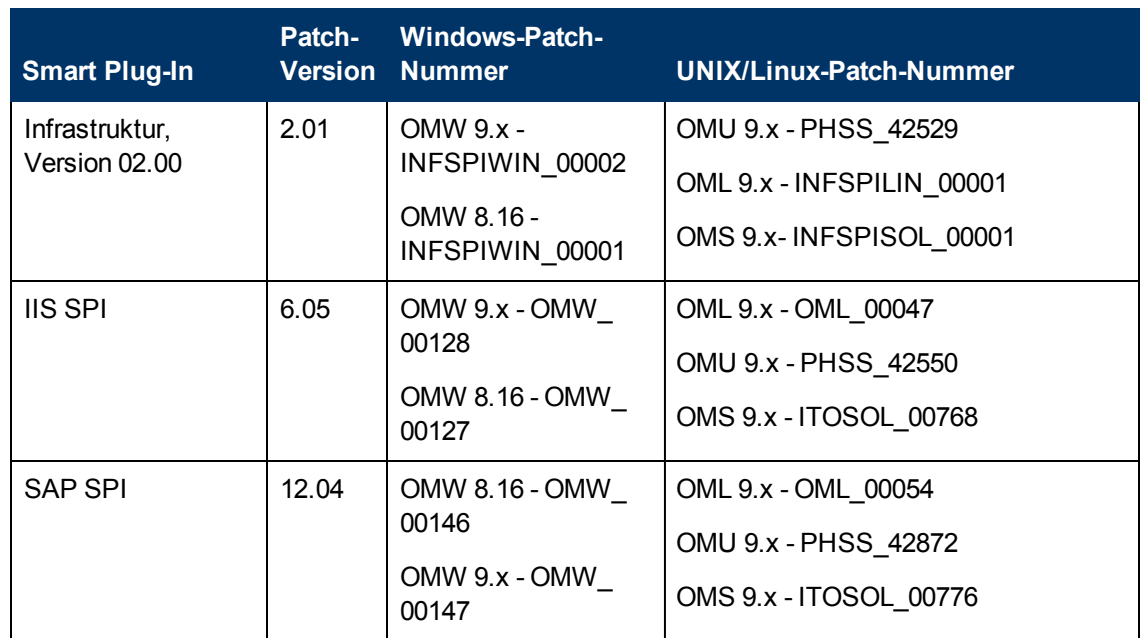

# <span id="page-28-0"></span>**Anforderungen für Data Flow Probe**

### **Data Flow Probe-Kompatibilität**

Die Data Flow Probe-Unterstützung für eine beliebige BSM-Version ist auf die Verwendung der Probe-Version beschränkt, die auf dem Installationsmedium für diese BSM-Version bereitsteht.

### **Data Flow Probe 9.05 - Tabellen für Systemunterstützung**

#### **Hardwareanforderungen**

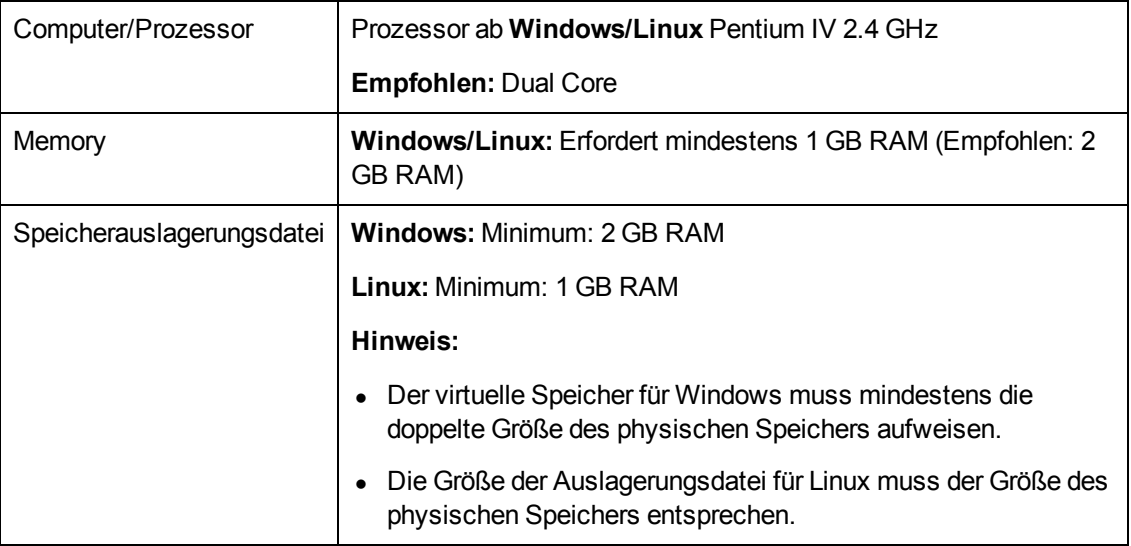

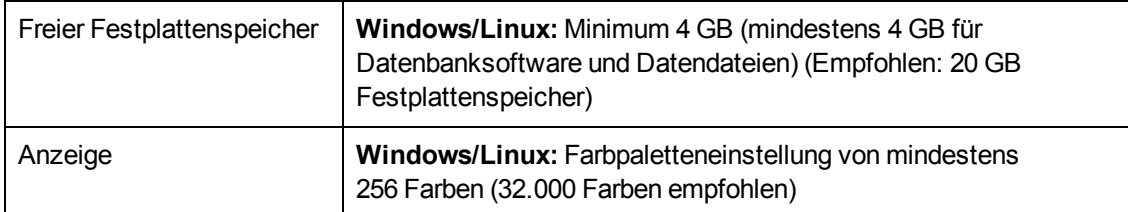

#### **Softwareanforderungen**

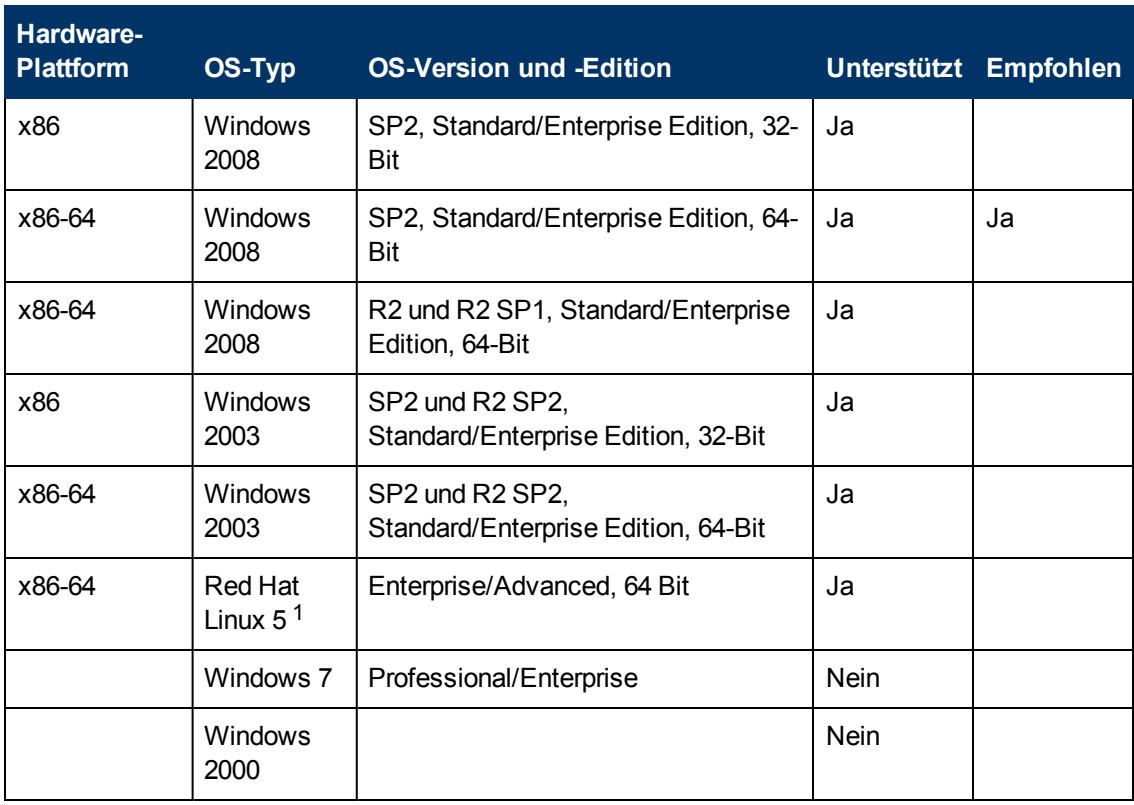

**Hinweis:** <sup>1</sup> Data Flow Probe wird unter Linux nur für die Integration unterstützt (z. B. für die Topologiesynchronisierung) und kann nicht für die Discovery verwendet werden. Wird der BSM-Server (Einzelcomputer oder Gateway) auf einem Linux-Computer installiert und erfüllt er die Kapaziätsanfoderungen von Data Flow Probe, kann Data Flow Probe auch auf dem BSM-Server installiert werden, wenn die Probe nur für die Topologiesynchronisierung verwendet wird.

#### **Unterstützte Datenbanken**

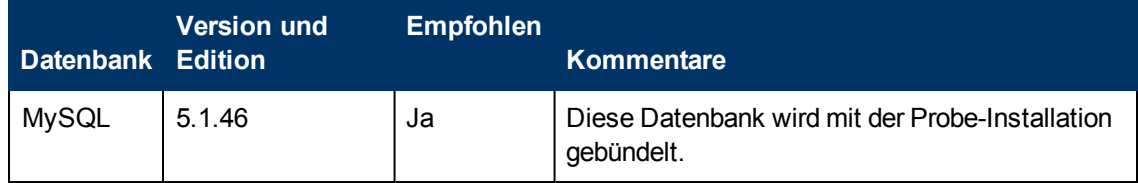

#### **Virtuelle Umgebungsanforderungen**

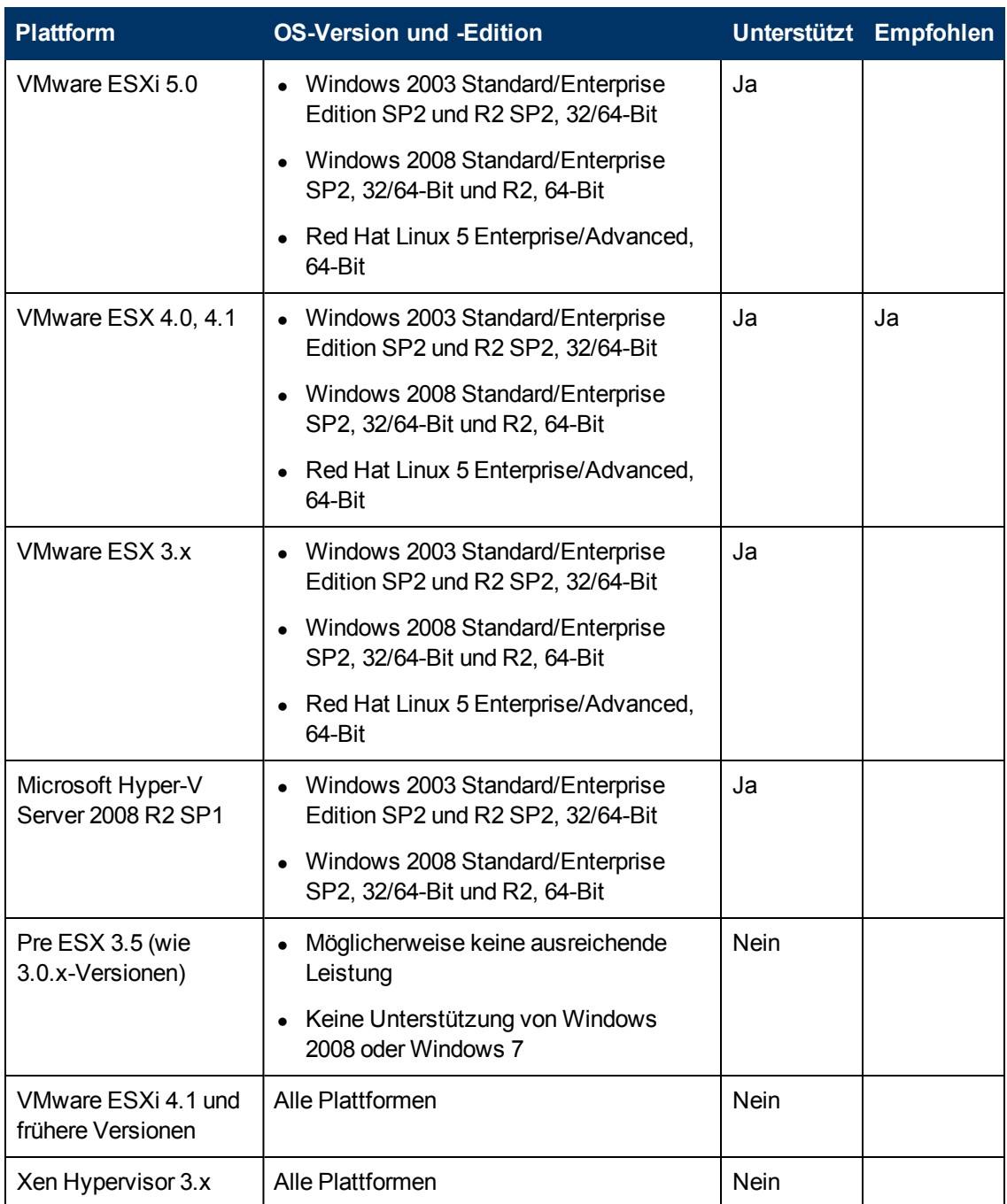

# <span id="page-30-0"></span>**UCMDB-Unterstützung**

Für jede Tabelle gilt:  $\sqrt{ }$  = unterstützt, X = nicht unterstützt.

### **Integrationsmatrix für die BSM-CMS-Synchronisierung**

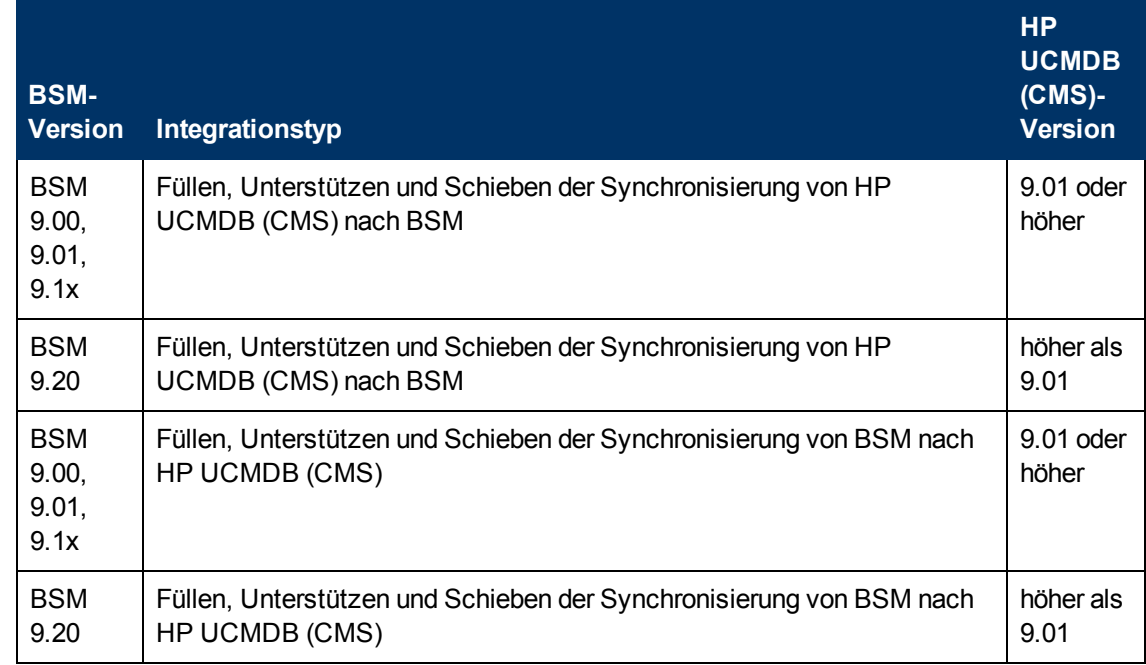

### **Unterstützung von UCMDB Content Pack**

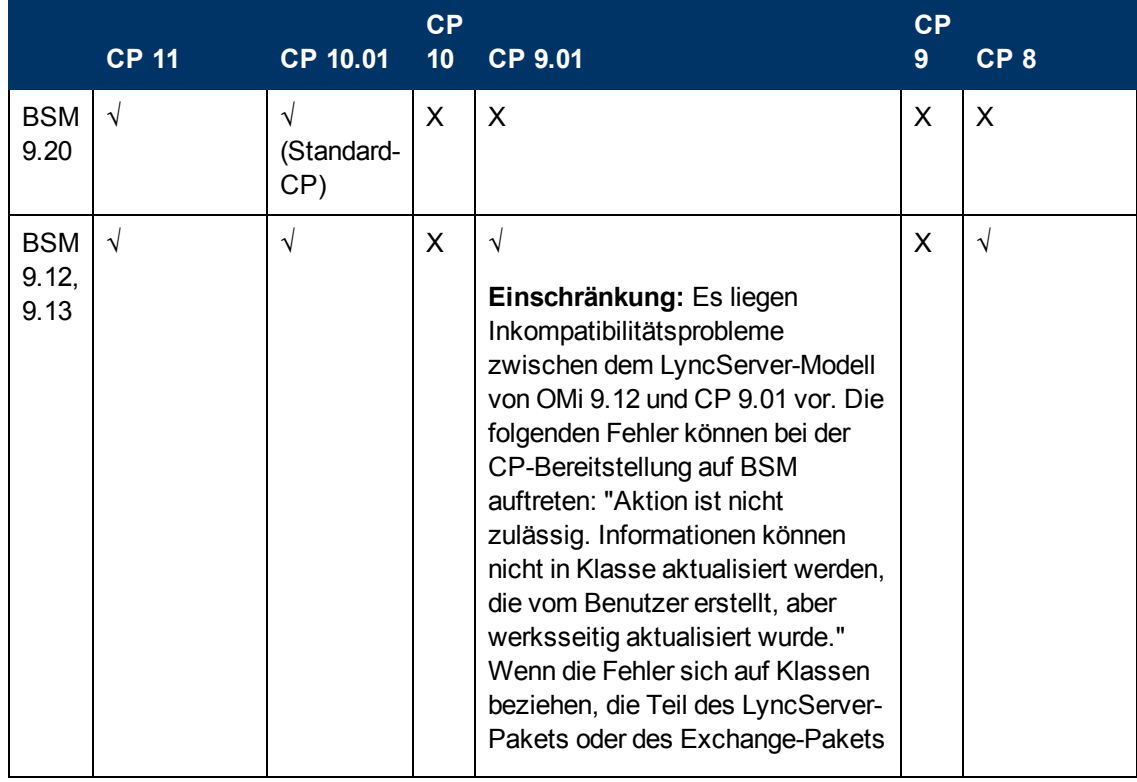

#### **Systemanforderungen für BSM und Tabellen für die BSM-Unterstützung**

Komponentenunterstützung und -kompatibilität

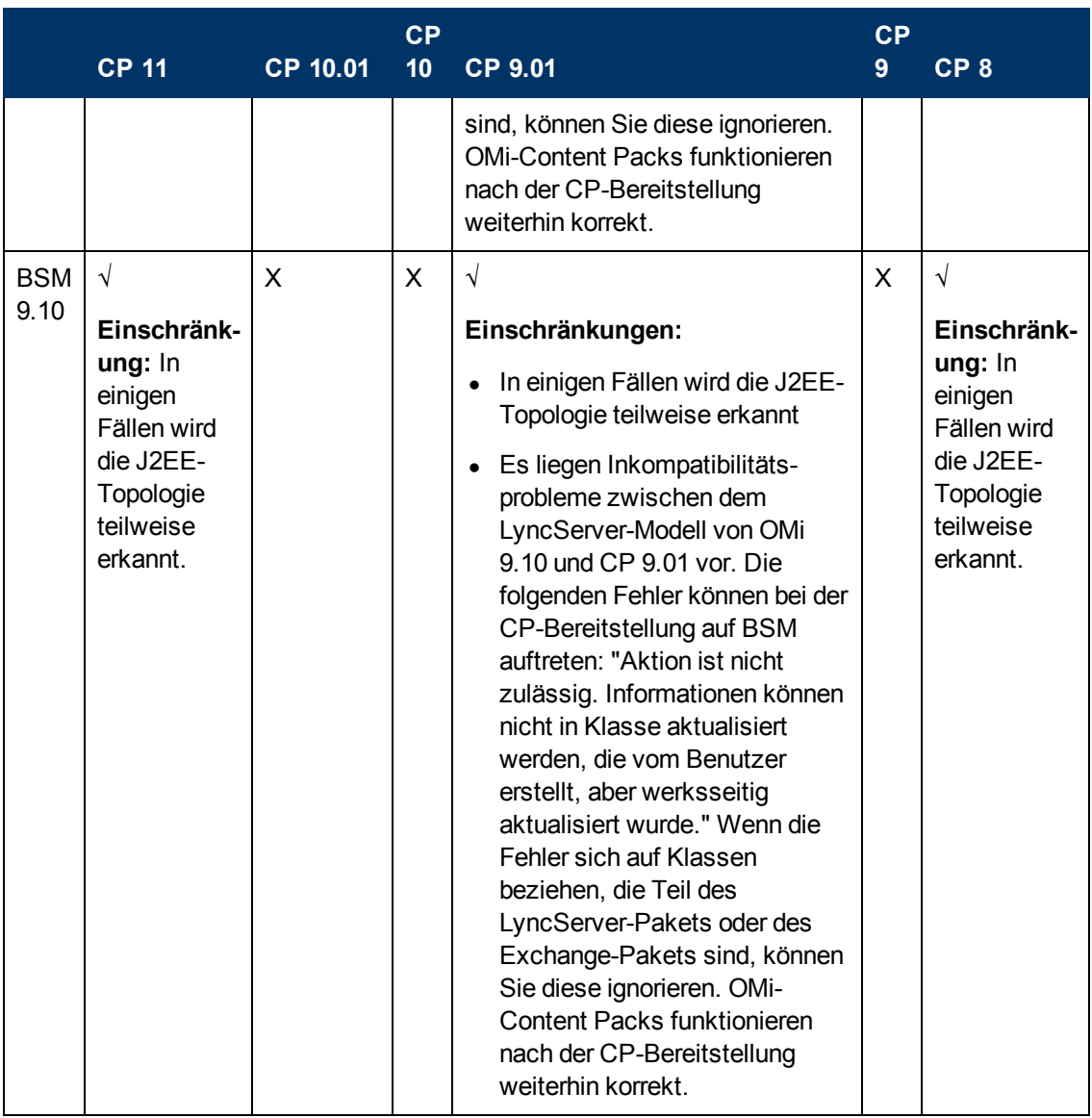

**Hinweis:** Zukünftige Content Pack-Versionen werden möglicherweise ebenfalls unterstützt. Weitere Informationen finden Sie in der entsprechenden Content Pack-Dokumentation. Sie können auch die SSO-Website auf aktuelle [Informationen](http://support.openview.hp.com/sc/support_matrices.jsp) [zur](http://support.openview.hp.com/sc/support_matrices.jsp) [Unterstützungsmatrix](http://support.openview.hp.com/sc/support_matrices.jsp) überprüfen.

# <span id="page-32-0"></span>**SHA-Daten-Collector – Systemanforderungen**

Die Systemanforderungen für Computer, auf denen der SHA-Daten-Collector für Performance Agent installiert ist, entsprechen bis auf folgende Ausnahmen den BSM-Systemanforderungen:

<sup>l</sup> **CPU:** 2 CPUs

Folgende CPU-Typen werden unterstützt:

- Prozessor vom Typ Intel Dual Core Xeon mit 2,4 GHz oder mehr
- **Prozessor vom Typ AMD Operation Dual Core mit 2,4 GHz oder mehr**
- <sup>l</sup> **Arbeitsspeicher:** 2 GB
- <span id="page-33-0"></span><sup>l</sup> **Virtueller Speicher/Auslagerungsbereich:** 2 GB

# **TransactionVision-Verarbeitungsserver – Kompatibilitätsmatrix**

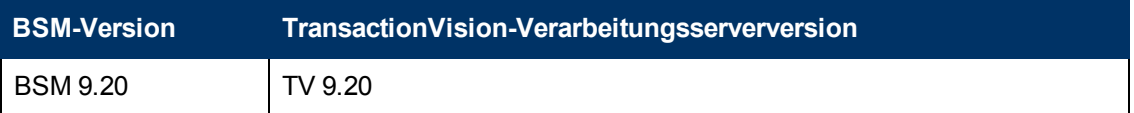

#### **TransactionVision-Verarbeitungsserver und - Agent – Kompatibilitätsmatrix**

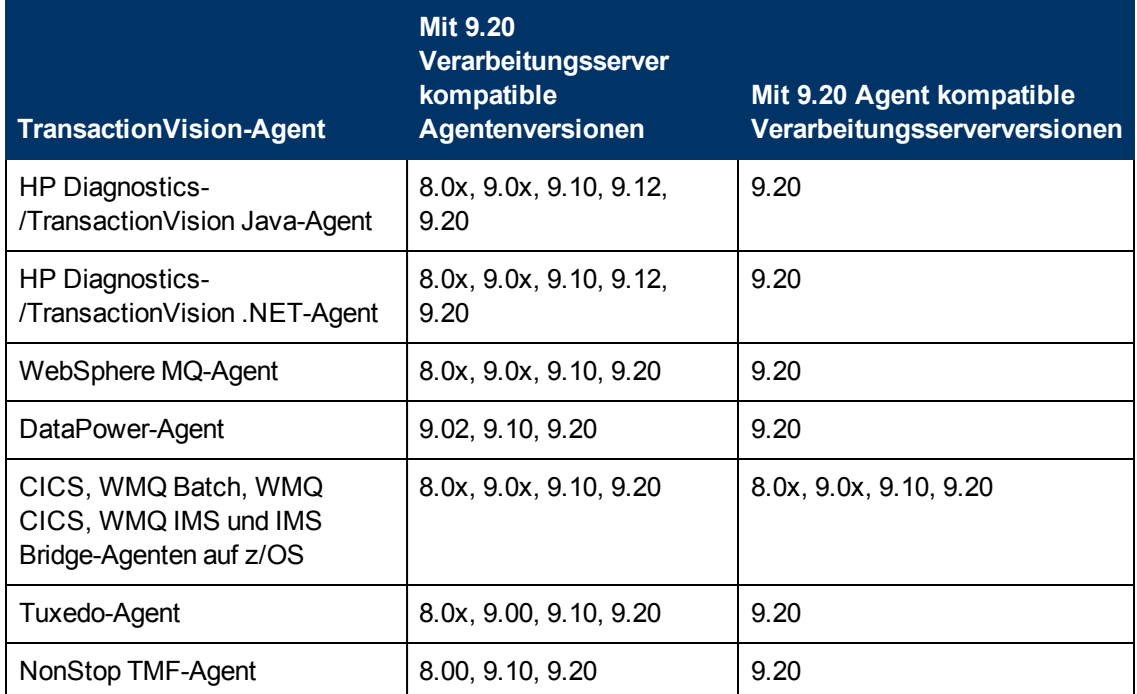

**Hinweis:** Wenn Sie den 9.20-Agent mit einem älteren Verarbeitungsserver/Analyzer verwenden müssen, setzen Sie sich mit dem HP TransactionVision Support in Verbindung, um Informationen zur Produktkompatibilität/-inkompatibilität zu erhalten.

# <span id="page-33-1"></span>**Business Process Insight – Kompatibilitätsmatrix**

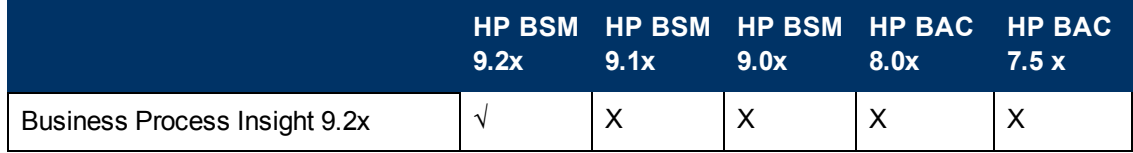

#### **Systemanforderungen für BSM und Tabellen für die BSM-Unterstützung**

Komponentenunterstützung und -kompatibilität

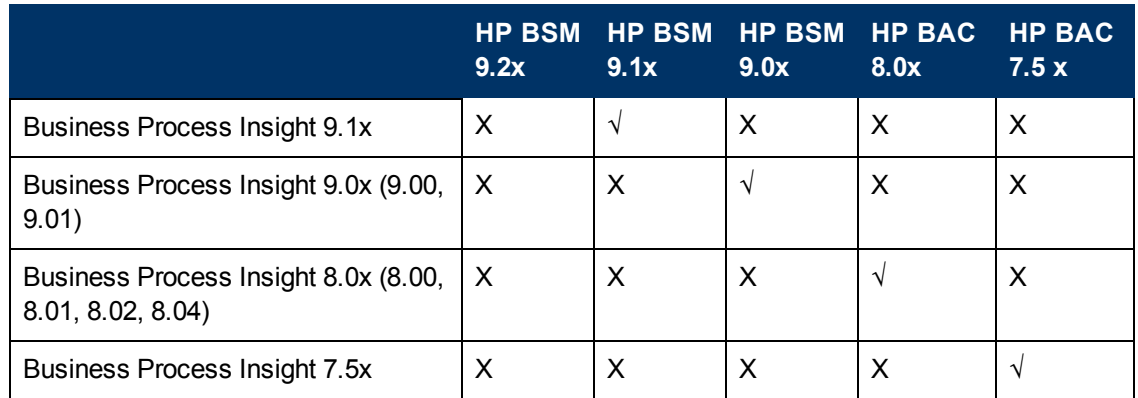

# **Tabellen für die vertikale Unterstützung**

# **Application Management für SAP – Matrix für Komponentenunterstützung**

Application Management für SAP funktioniert mit SiteScope 10.x und SiteScope 11.x.

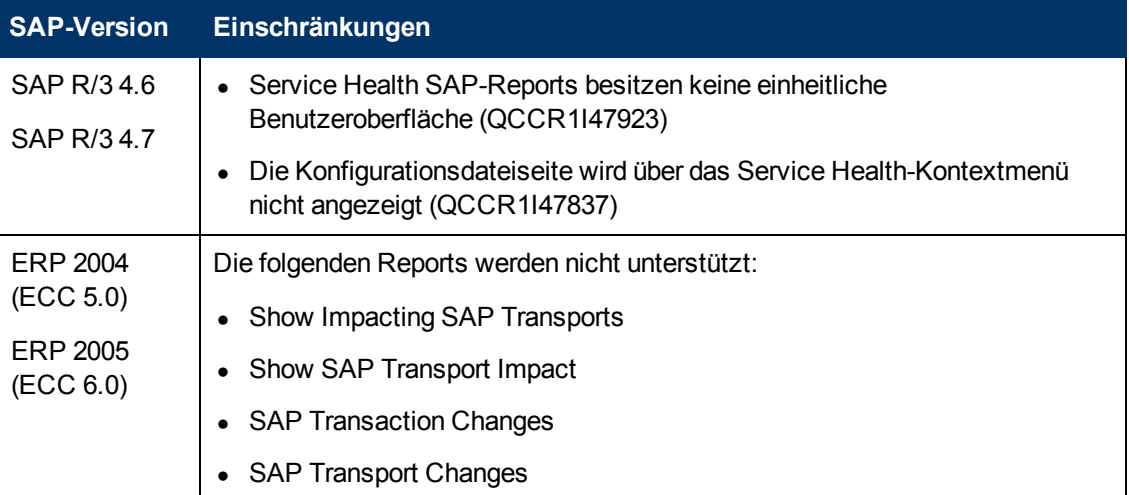

# **Application Management für Siebel – Matrix für Komponentenunterstützung**

Application Management für Siebel funktioniert mit SiteScope10.x und SiteScope 11.x.

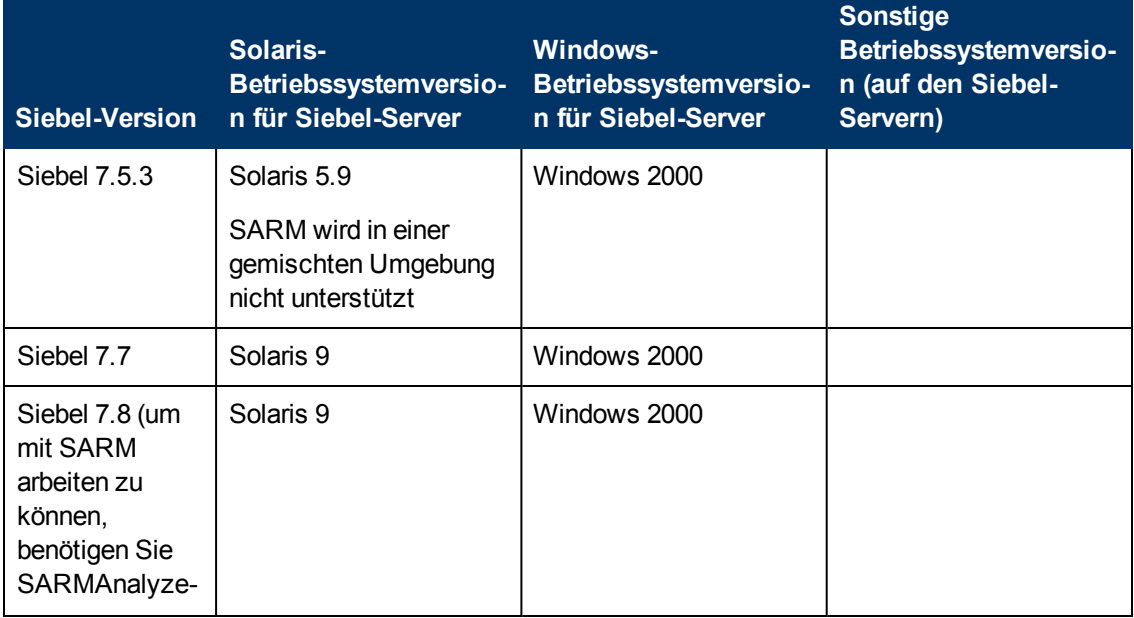

#### **Systemanforderungen für BSM und Tabellen für die BSM-Unterstützung** Tabellen für die vertikale Unterstützung

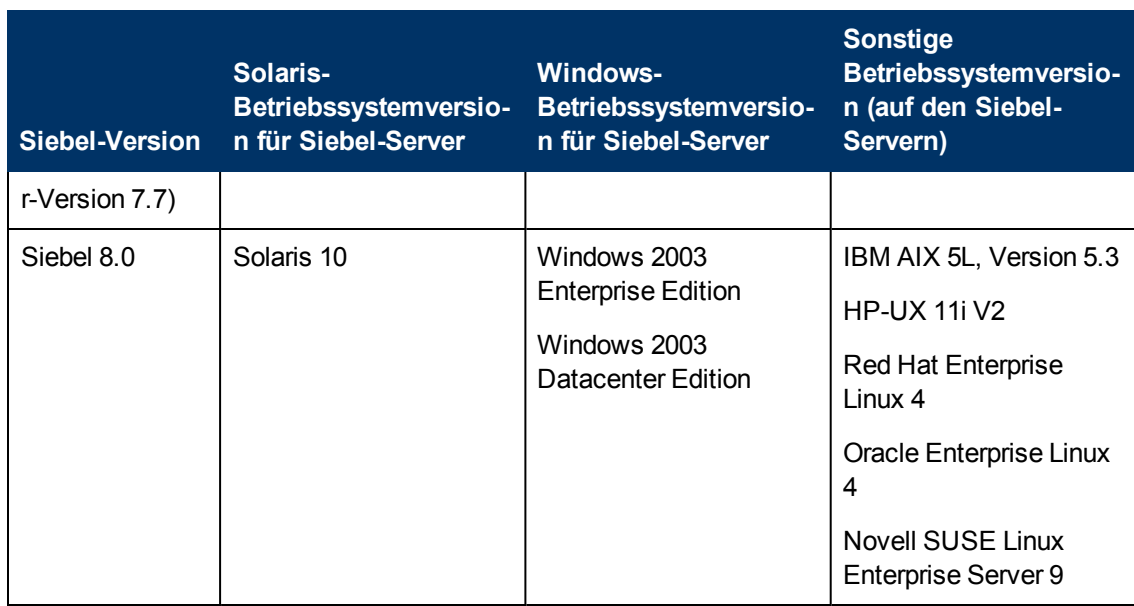